Министерство науки и высшего образования Российской Федерации Федеральное государственное бюджетное образовательное учреждение высшего образования «Комсомольский-на-Амуре государственный университет»

> Декан факультета машиностроительных и химических технологий

накритенование факультета) cest П.А. Саблин (подпись, ФИО)  $2020r$ .

# РАБОЧАЯ ПРОГРАММА ДИСЦИПЛИНЫ Инженерная графика в CAD-системах

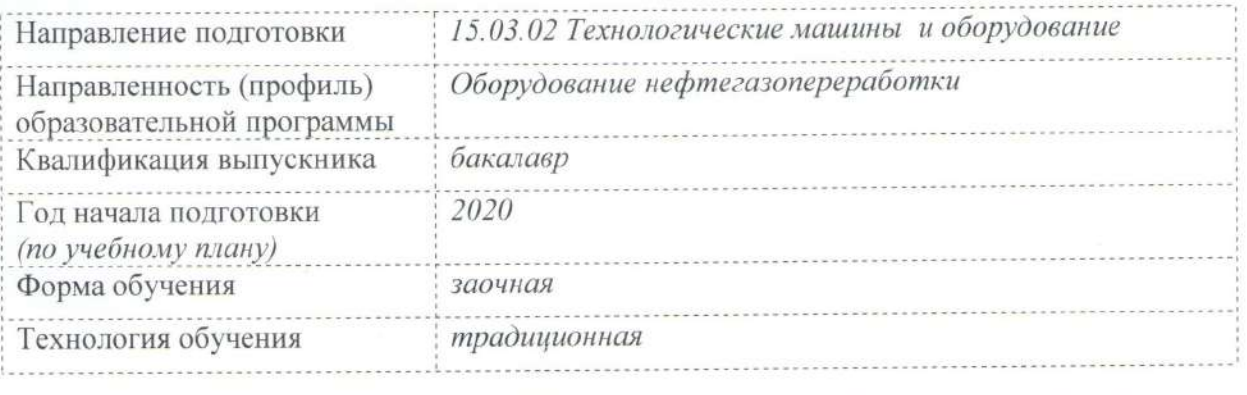

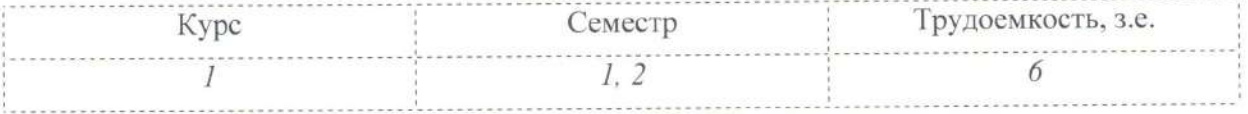

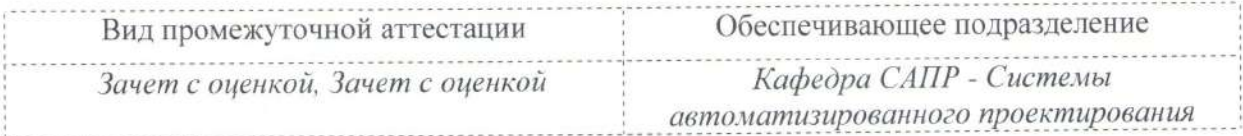

Комсомольск-на-Амуре 2020

Разработчик рабочей программы доцент кафедры САПР, к.т.н., доцент.

 $A.B.$  Свиридов<br>20\_ г.

# СОГЛАСОВАНО

Заведующий кафедрой «Системы автоматизированного проектирования»

Заведующий кафедрой «Машиностроение»

В.В. Куриный 20 г.  $\overline{\langle}$ М.Ю. Сарилов  $20$   $r.$  $\rangle$  $\overline{\langle}$ 

### **1 Общие положения**

Рабочая программа дисциплины «Инженерная графика в CAD-системах» составлена в соответствии с требованиями федерального государственного образовательного стандарта, утвержденного приказом Министерства образования и науки Российской Федерации № 1170 от 20.10.2015, и основной профессиональной образовательной программы подготовки «Оборудование нефтегазопереработки» по направлению 15.03.02 Технологические машины и оборудование.

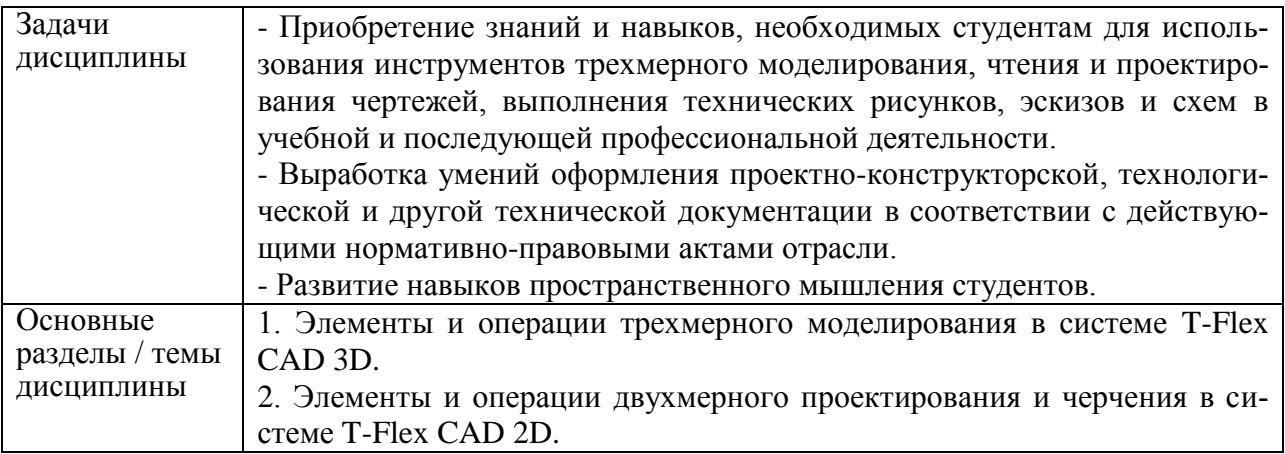

#### **2 Перечень планируемых результатов обучения по дисциплине (модулю), соотнесенных с индикаторами достижения компетенций**

Процесс изучения дисциплины «Инженерная графика в CAD-системах» направлен на формирование следующих компетенций в соответствии с ФГОС ВО и основной образовательной программой (таблица 1):

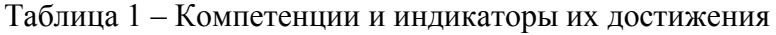

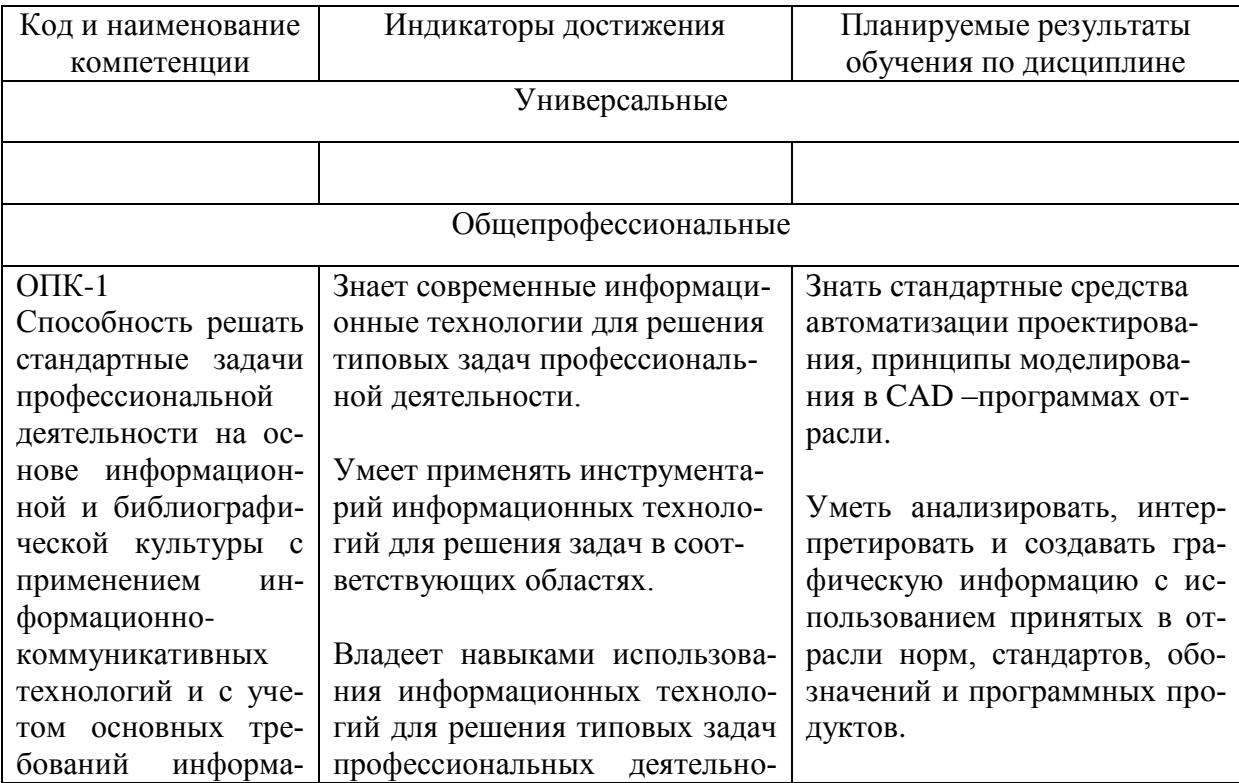

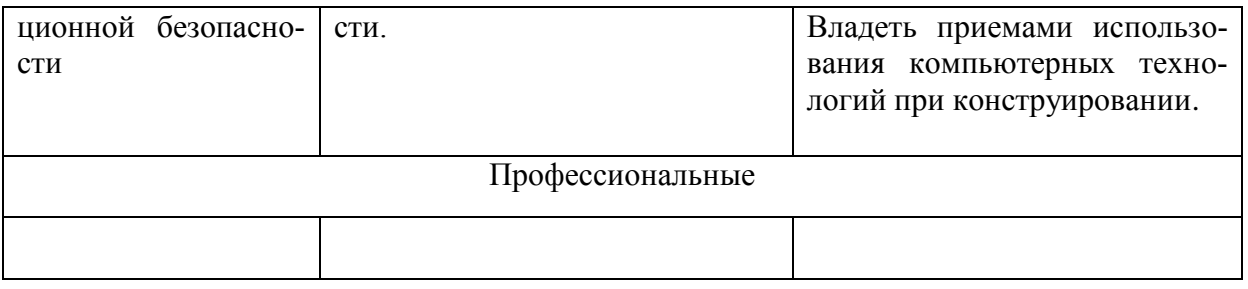

#### **3 Место дисциплины (модуля) в структуре образовательной программы**

Дисциплина «Инженерная графика в CAD-системах» изучается на 1 курсе(ах) в 1, 2 семестре(ах).

Дисциплина входит в состав блока 1 «Дисциплины (модули)» и относится к базовой части.

Для освоения дисциплины необходимы знания, умения, навыки, сформированные в процессе изучения школьных курсов черчения, геометрии и информатики.

Знания, умения и навыки, сформированные при изучении дисциплины «Инженерная графика в CAD-системах», являются одними из основных, и кроме дальнейшей учебной и профессиональной деятельности востребованы при изучении последующих дисциплин: «САПР технологических процессов».

#### **4 Объем дисциплины (модуля) в зачетных единицах с указанием количества**

#### **академических часов, выделенных на контактную работу обучающихся с преподавателем (по видам учебных занятий) и на самостоятельную работу обучающихся**

Общая трудоемкость (объем) дисциплины составляет 6 з.е., 216 акад. час.

Распределение объема дисциплины (модуля) по видам учебных занятий представлено в таблине 2

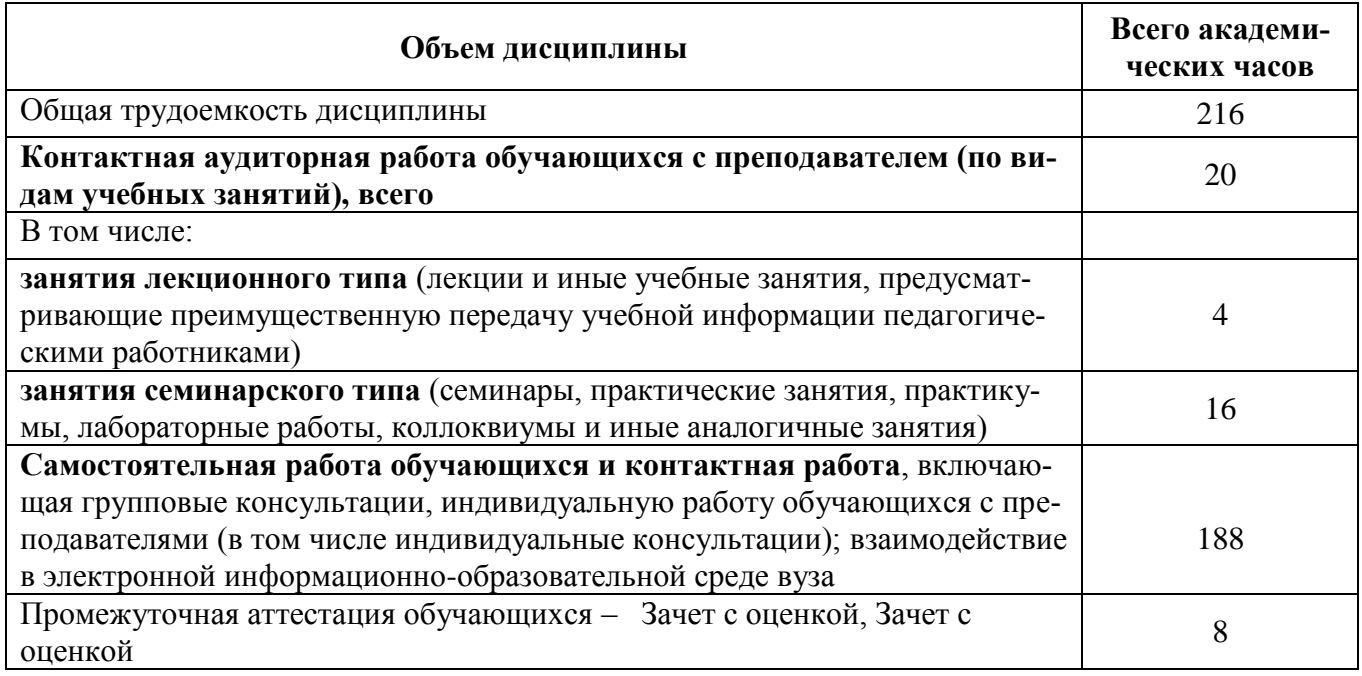

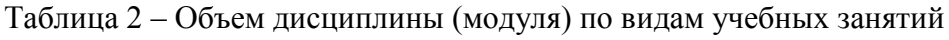

### 5 Содержание дисциплины (модуля), структурированное по темам (разделам) с указанием отведенного на них количества академических часов и видов учебной работы

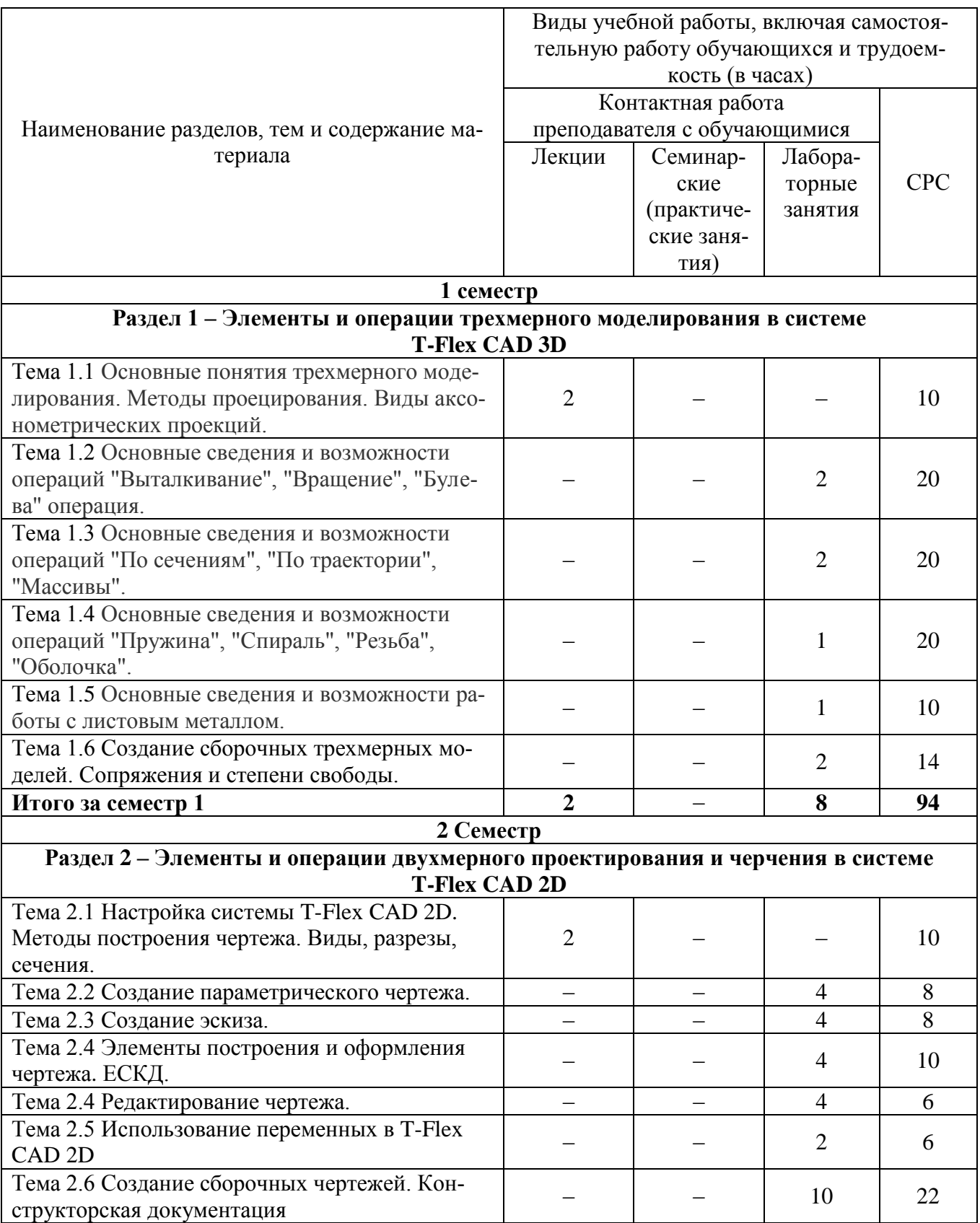

## Таблица 3 - Структура и содержание дисциплины (модуля)

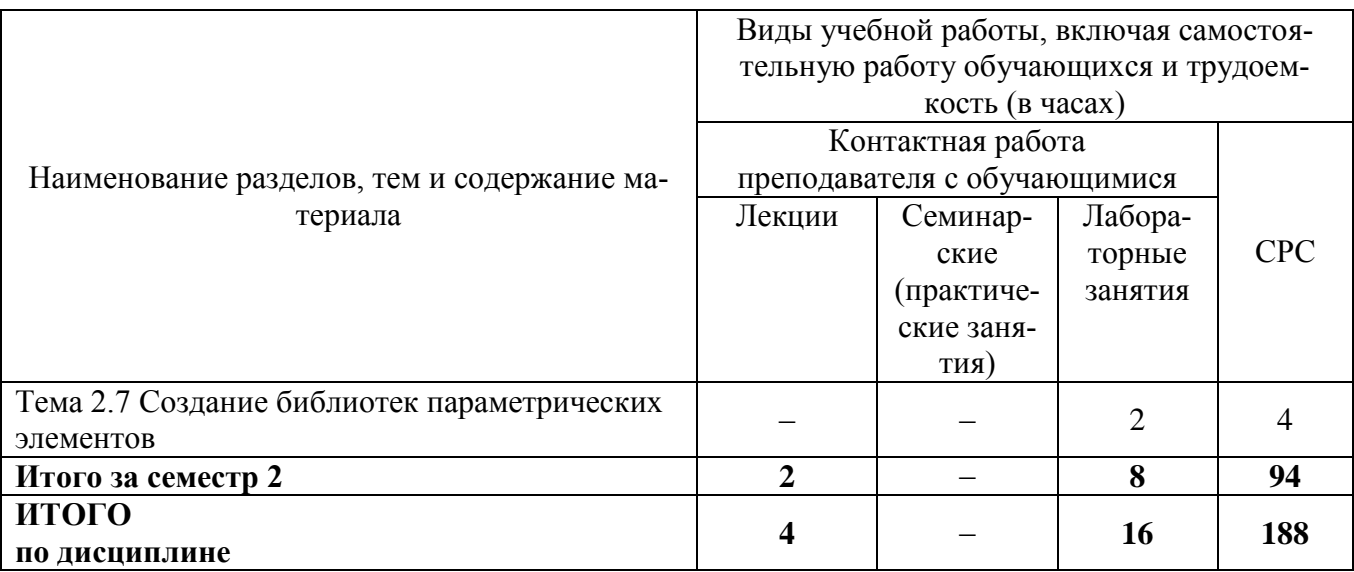

#### 6 Внеаудиторная самостоятельная работа обучающихся по дисциплине (модулю)

При планировании самостоятельной работы студенту рекомендуется руководствоваться следующим распределением часов на самостоятельную работу (таблица 4):

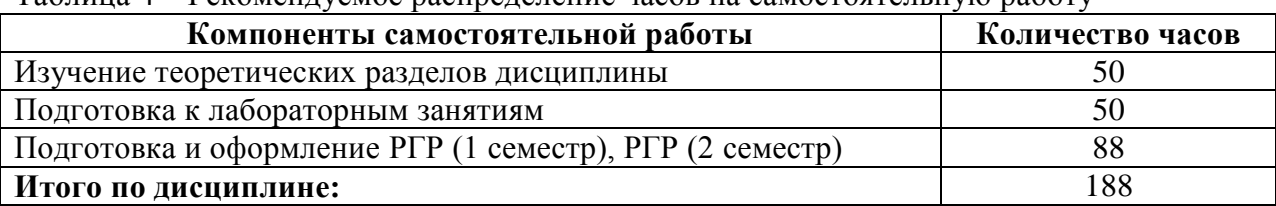

Tohuma A Boromouryomoo naannananamu uqoon uqoomaanamuuq naharu

#### 7 Оценочные средства для проведения текущего контроля и промежуточной аттестации обучающихся по дисциплине (модулю)

Фонд оценочных средств для проведения текущего контроля успеваемости и промежуточной аттестации представлен в Приложении 1.

Полный комплект контрольных заданий или иных материалов, необходимых для оценивания результатов обучения по дисциплине (модулю), практике хранится на кафедреразработчике в бумажном и электронном виде.

#### 8. Учебно-методическое и информационное обеспечение дисциплины (модуля).

#### 8.1 Основная литература.

1. Березина, Н. А. Инженерная графика [Электронный ресурс] : учебное пособие / Н.А. Березина. - М.: Альфа-М: ИНФРА-М, 2014. - 272 с. // ZNANIUM.COM : электроннобиблиотечная система. - Режим доступа: http://www.znanium.com/catalog.php, ограниченный. -Загл. с экрана.

2. Зеленый, П. В.Инженерная графика. Практикум [Электронный ресурс] : учебное пособие / П.В. Зеленый, Е.И. Белякова; Под ред. П.В. Зеленого. - М.: ИНФРА-М; Мн.: Нов. знание, 2012. - 303 с. // ZNANIUM.COM : электронно-библиотечная система. - Режим доступа: http://www.znanium.com/catalog.php, ограниченный. - Загл. с экрана.

3. Чекмарев, А.А. Инженерная графика: аудиторные задачи и задания [Электронный ресурс]: учеб.пособие / А.А. Чекмарев. — М.: ИНФРА-М, 2018. — 78 с. // ZNANIUM.COM: электронно-библиотечная система. – Режим доступа: http://www.znanium.com/catalog.php, ограниченный. – Загл. с экрана.

4. Хейфец, А.Л. Инженерная 3D-компьютерная графика: [Электронный ресурс]: учебное пособие для бакалавров: электронная копия / А. Л. Хейфец, А. Н. Логиновский, И. В. Буторина, В. Н. Васильева; Под ред. А.Л.Хейфеца. - 2-е изд., перераб. и доп. - М.: Юрайт, 2012. - 464с. - (Бакалавр).

5. Учаев, П.Н. Компьютерные технологии и графика: Атлас / П. Н. Учаев, С. Г. Емельянов, К. П. Учаева, Ю. А. Попов; Под ред. П.Н.Учаева. - Старый Оскол: Изд-во ТНТ, 2015; 2011. - 275с.

#### **8.2 Дополнительная литература**

1. Большаков, В.П. 3D-моделирование в AutoCAD, КОМПАС-3D, SolidWorks, Inventor, T-Flex : учебный курс / В. П. Большаков, А. Л. Бочков, А. А. Сергеев. - СПб.: Питер, 2011. - 331с.+электрон.опт.диск. - Содерж.компакт-диска: с.330.

2. Большаков, В.П. Основы 3D-моделирования. Изучаем работу в AutoCAD, КОМПАС-3D, SolidWorks, Inventor : учебное пособие для вузов / В. П. Большаков, А. Л. Бочков. - СПб.: Питер, 2013. - 300с. - (Учебный курс).

3. Дмитриев, Э.А. Основы автоматизированного проектирования : учебное пособие для вузов / Э. А. Дмитриев. - Комсомольск-на-Амуре: Изд-во Комсомольского-на-Амуре гос.техн.ун-та, 2005. - 78с.

4. Зимина, Л. Работаем в AutoCad 2000 / Л. Зимина. - М.: Оверлей, 2000. - 416с.

5. Романычева, Э.Т. Инженерная и компьютерная графика : учебник для вузов с дистанц.обучением / Э. Т. Романычева, Т. Ю. Соколова, Г. Ф. Шандурина. - 2-е изд., перераб. - М.: ДМК Пресс, 2001. - 586с.+электрон.опт.диск.

6. Чекмарев, А.А. Инженерная графика : учебник для вузов / А. А. Чекмарев. - 7-е изд., стер., 6-е изд., стер., 5-е изд., 4-е изд., стер., 3-е изд., стер. - М.: Высшая школа, 2007; 2005; 2004; 2003; 2002; 2000; 1998. - 365с.

7. Лагерь, А.И. Инженерная графика : учебник для вузов / А. И. Лагерь. - 4-е изд., перераб. и доп. - М.: Высшая школа, 2006; 2003. - 335с

8. Кокошко, А.Ф. Инженерная графика [Электронный ресурс] : учебное пособие / А.Ф. Кокошко, С.А. Матюх. — Электрон. текстовые данные. — Минск: Республиканский институт профессионального образования (РИПО), 2016. — 268 c.

9. Кокошко, А.Ф. Инженерная графика. Практикум [Электронный ресурс] : учебное пособие / А.Ф. Кокошко, С.А. Матюх. — Электрон. текстовые данные. — Минск: Республиканский институт профессионального образования (РИПО), 2016. — 88 c.

#### **8.3 Методические указания для студентов по освоению дисциплины**

1. Золотарева, С.В. Начертательная геометрия : учебное пособие / С.В. Золотарева. Комсомольск-на-Амуре: ФГБОУ ВО «КнАГТУ» , 2017. – 92 с.

2. Золотарева, С.В. Инженерная графика: учебное пособие / С.В. Золотарева. Комсомольск-на-Амуре: ФГБОУ ВО «КнАГУ» 2017 – 83 с.

#### **8.4 Современные профессиональные базы данных и информационные справочные системы, используемые при осуществлении образовательного процесса по дисциплине**

1. Электронно-библиотечная система ZNANIUM.COM. Договор ЕП 44 № 003/10 эбс ИКЗ 191272700076927030100100120016311000 от 17 апреля 2019 г.

2. Электронно-библиотечная система IPRbooks. Лицензионный договор № ЕП44 № 001/9 на предоставление доступа к электронно-библиотечной системе IPRbooks ИКЗ 191272700076927030100100090016311000 от 27 марта 2019г.

3. Электронно-библиотечная система eLIBRARY.RU. Договор № ЕП 44 № 004/13 на оказание услуг доступа к электронным изданиям ИКЗ 191272700076927030100100150016311000 от 15 апреля 2019 г.

#### **8.5 Перечень ресурсов информационно-телекоммуникационной сети «Интернет», необходимых для освоения дисциплины (модуля)**

1. Дополнительный обучающий курс:

- [Цифровое моделирование 3D деталей](https://universarium.org/course/1091)

**(**https://universarium.org/course/1091).

- [Компьютерная графика в инженерном анализе и научной визуализации](https://www.intuit.ru/studies/courses/587/443/info)

(https://www.intuit.ru/studies/courses/587/443/info)

- [Автоматизированное проектирование промышленных изделий](https://www.intuit.ru/studies/courses/650/506/info)

(https://www.intuit.ru/studies/courses/650/506/info)

2. Ведущий российский информационный ресурс, посвященный автоматизации инженерной деятельности, САПР: http://isicad.ru

3. Журнал «Системы автоматизированного проектирования»:<http://sapr-journal.ru/>

#### **8.6 Лицензионное и свободно распространяемое программное обеспечение, используемое при осуществлении образовательного процесса по дисциплине**

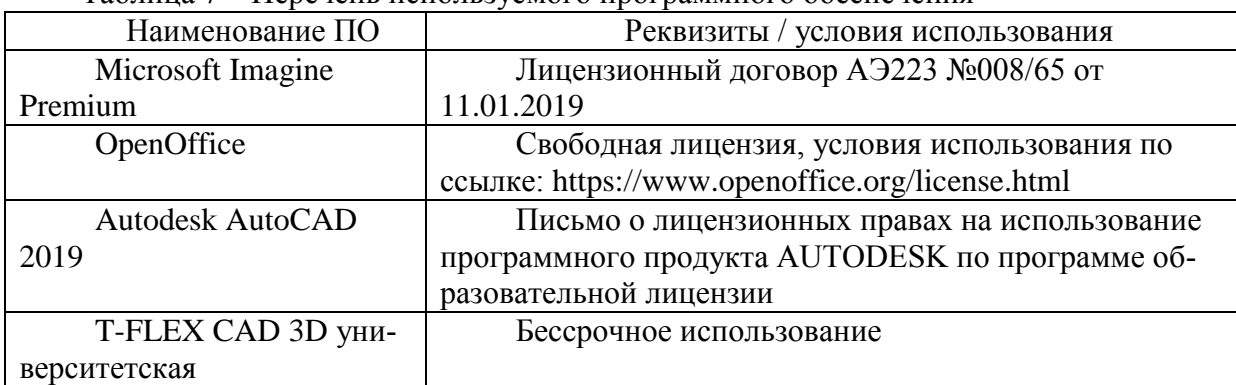

Таблица 7 – Перечень используемого программного обеспечения

#### **9. Организационно-педагогические условия**

Организация образовательного процесса регламентируется учебным планом и расписанием учебных занятий. Язык обучения (преподавания) - русский. Для всех видов аудиторных занятий академический час устанавливается продолжительностью 45 минут.

При формировании своей индивидуальной образовательной траектории обучающийся имеет право на перезачет соответствующих дисциплин и профессиональных модулей, освоенных в процессе предшествующего обучения, который освобождает обучающегося от необходимости их повторного освоения.

#### **9.1 Образовательные технологии**

Учебный процесс при преподавании курса основывается на использовании традиционных, инновационных и дистанционных образовательных технологий. Традиционные образовательные технологии представлены семинарскими занятиями (лабораторные работы, коллоквиумы). Инновационные образовательные технологии используются в виде широкого применения активных и интерактивных форм проведения занятий.

Дистанционные (информационные) образовательные технологии реализуются при активизации самостоятельной работы студентов в информационной образовательной среде вуза по-

средством применения разработанного дистанционного курса «Инженерная графика в CADсистемах», размещенного на сайте университета **<https://learn.knastu.ru/lector>**.

#### **9.2 Занятия лекционного типа**

Занятия лекционного типа не предусмотрены учебным планом.

#### **9.3 Занятия семинарского типа**

Семинарские занятия представляют собой детализацию и углубление знаний изученного материала, проводятся в целях закрепления навыков и умений курса и охватывают все основные разделы.

Основной формой проведения коллоквиумов является обсуждение наиболее проблемных и сложных вопросов по отдельным темам, а также разбор примеров и ситуаций в аудиторных условиях. В обязанности преподавателя входят: оказание методической помощи и консультирование студентов по соответствующим темам курса.

Активность на семинарских занятиях (коллоквиумах) оценивается по следующим критериям:

- ответы на вопросы, предлагаемые преподавателем;
- участие в дискуссиях;
- выполнение проектных и иных заданий;
- ассистирование преподавателю в проведении занятий.

Ответ должен быть аргументированным, развернутым, не односложным, содержать ссылки на источники и оценивается согласно технологической карты.

#### **9.4 Самостоятельная работа обучающихся по дисциплине (модулю).**

Самостоятельная работа студентов – это процесс активного, целенаправленного приобретения студентом новых знаний, умений без непосредственного участия преподавателя, характеризующийся предметной направленностью, эффективным контролем и оценкой результатов деятельности обучающегося.

Цели самостоятельной работы:

- систематизация и закрепление полученных знаний и практических умений студентов;
- углубление и расширение теоретических знаний;

 формирование умений использовать нормативную и справочную документацию, специальную литературу;

 развитие познавательных способностей, активности студентов, ответственности и организованности;

 формирование самостоятельности мышления, творческой инициативы, способностей к саморазвитию, самосовершенствованию и самореализации;

развитие исследовательских умений и академических навыков.

Самостоятельная работа может осуществляться индивидуально или группами студентов в зависимости от цели, объема, уровня сложности, конкретной тематики.

Технология организации самостоятельной работы студентов включает использование разработанного дистанционного курса «Инженерная графика в CAD-системах», размещенного на сайте университета **<https://learn.knastu.ru/lector>**, информационных и материально-технических ресурсов университета.

Контроль результатов внеаудиторной самостоятельной работы студентов может проходить в электронной, письменной, устной или смешанной форме.

Студенты должны подходить к самостоятельной работе как к наиважнейшему средству закрепления и развития теоретических знаний, выработке единства взглядов на отдельные вопросы курса, приобретения определенных навыков использования профессиональной литературы и электронных образовательных ресурсов.

#### 9.5 Метолические указания для обучающихся по освоению лиспиплины

При изучении диспиплины обучающимся целесообразно выполнять следующие рекомендации:

1. Изучение учебной дисциплины должно вестись систематически.

2. После изучения какой-либо темы (раздела) рекомендуется по памяти воспроизвести основные термины, определения, понятия курса.

3. Особое внимание следует уделить подготовке и выполнению отчетов по лабораторным занятиям, расчетно-графическим работам, индивидуальным заданиям на самостоятельную работу и подготовке к тестам.

4. Вся тематика вопросов, изучаемых самостоятельно, индивидуальные задания, примеры раболт и критерии их оценивания заложены в электронный образовательный курс «Инженерная графика в CAD-системах». Преподаватель знакомит обучающихся с основами работы в ресурce.

При самостоятельной проработке электронного курса обучающиеся должны:

• внимательно изучить материал каждой темы и примеры выполнения работ;

самостоятельно проработать материал и оформить лабораторные и индивидуальные работы в соответствии с заланием:

• изучить рекомендованную литературу и ознакомиться с электронными обучающими ресурсами;

самостоятельно выполнить задания, аналогичные предлагаемым на занятиях;

- использовать для самопроверки материалы фонда оценочных средств.
- следить за качеством исполнения и своевременностью подготовки работ.

#### 10 Описание материально-технического обеспечения, необходимого для осуществления образовательного процесса по дисциплине (модулю)

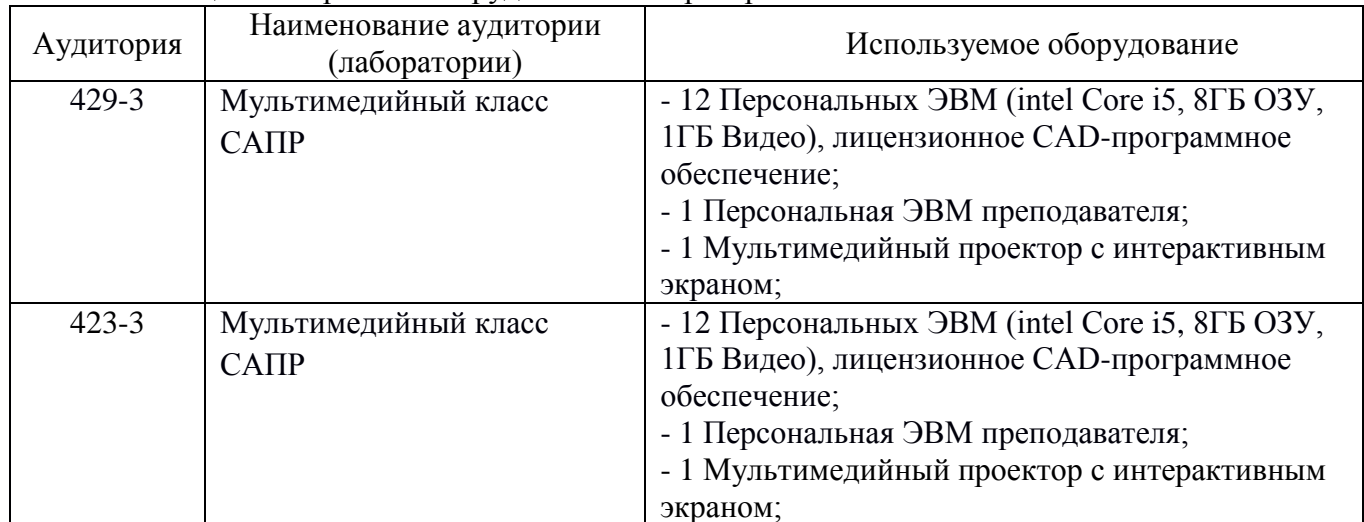

### 10.1 Учебно-лабораторное оборудование

Таблица 8 – Перечень оборудования лаборатории

#### 10.2 Технические и электронные средства обучения

При проведении занятий используется аудитория, оборудованная компьютером, проектором (стационарным или переносным) для отображения презентаций и различного материала.

Для реализации дисциплины и самостоятельной работы студентов подготовлены следуюшие презентации:

1. Методы проецирования. Эпюр Монжа

2. Аксонометрические проекции.

- 3. Правила оформления чертежей. ЕСКД
- 4. Правила нанесения размеров.
- 5. Виды, разрезы, сечения.
- 6. Виды соединений материалов.
- 7. Создание сборочных чертежей.

#### **Лабораторные занятия**

Для лабораторных занятий используется аудитория № 423-3, оснащенная оборудованием, указанным в табл. 8.

#### **Самостоятельная работа***.*

Помещения для самостоятельной работы оснащены компьютерной техникой с возможностью подключения к сети «Интернет» и доступом к электронной информационнообразовательной среде КнАГУ:

- читальный зал НТБ КнАГУ;

- компьютерные классы (ауд. 423, 429 корпус № 3).

#### **11. Иные сведения**

#### **Методические рекомендации по обучению лиц с ограниченными возможностями здоровья и инвалидов**

Освоение дисциплины обучающимися с ограниченными возможностями здоровья может быть организовано как совместно с другими обучающимися, так и в отдельных группах. Предполагаются специальные условия для получения образования обучающимися с ограниченными возможностями здоровья.

Профессорско-педагогический состав знакомится с психолого-физиологическими особенностями обучающихся инвалидов и лиц с ограниченными возможностями здоровья, индивидуальными программами реабилитации инвалидов (при наличии). При необходимости осуществляется дополнительная поддержка преподавания тьюторами, психологами, социальными работниками, прошедшими подготовку ассистентами.

В соответствии с методическими рекомендациями Минобрнауки РФ (утв. 8 апреля 2014 г. N АК-44/05вн) в курсе предполагается использовать социально-активные и рефлексивные методы обучения, технологии социокультурной реабилитации с целью оказания помощи в установлении полноценных межличностных отношений с другими студентами, создании комфортного психологического климата в студенческой группе. Подбор и разработка учебных материалов производятся с учетом предоставления материала в различных формах: аудиальной, визуальной, с использованием специальных технических средств и информационных систем.

Освоение дисциплины лицами с ОВЗ осуществляется с использованием средств обучения общего и специального назначения (персонального и коллективного использования). Материально-техническое обеспечение предусматривает приспособление аудиторий к нуждам лиц с ОВЗ.

Форма проведения аттестации для студентов-инвалидов устанавливается с учетом индивидуальных психофизических особенностей. Для студентов с ОВЗ предусматривается доступная форма предоставления заданий оценочных средств, а именно:

 в печатной или электронной форме (для лиц с нарушениями опорно-двигательного аппарата);

 в печатной форме или электронной форме с увеличенным шрифтом и контрастностью (для лиц с нарушениями слуха, речи, зрения);

методом чтения ассистентом задания вслух (для лиц с нарушениями зрения).

Студентам с инвалидностью увеличивается время на подготовку ответов на контрольные вопросы. Для таких студентов предусматривается доступная форма предоставления ответов на задания, а именно:

 письменно на бумаге или набором ответов на компьютере (для лиц с нарушениями слуха, речи);

 выбором ответа из возможных вариантов с использованием услуг ассистента (для лиц с нарушениями опорно-двигательного аппарата);

устно (для лиц с нарушениями зрения, опорно-двигательного аппарата).

При необходимости для обучающихся с инвалидностью процедура оценивания результатов обучения может проводиться в несколько этапов.

Приложение 1

# **ФОНД ОЦЕНОЧНЫХ СРЕДСТВ<sup>1</sup> по дисциплине**

# **Инженерная графика в CAD-системах**

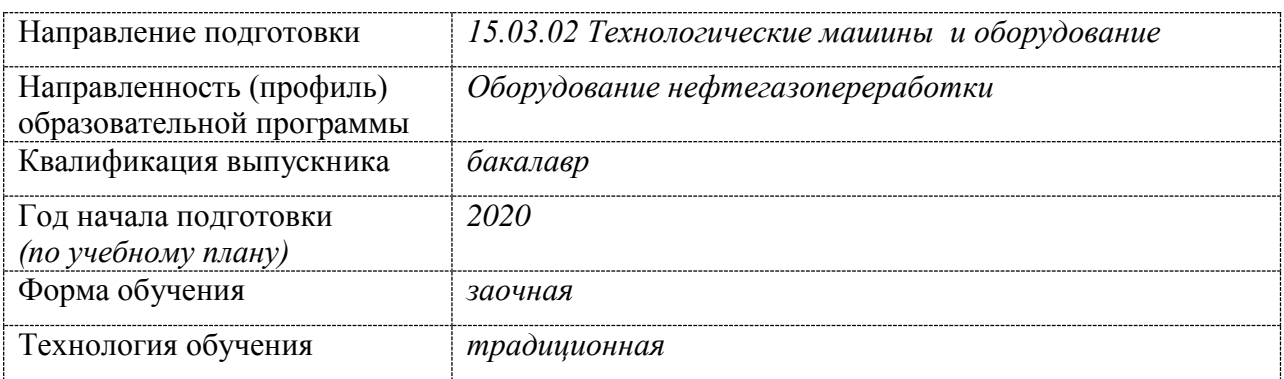

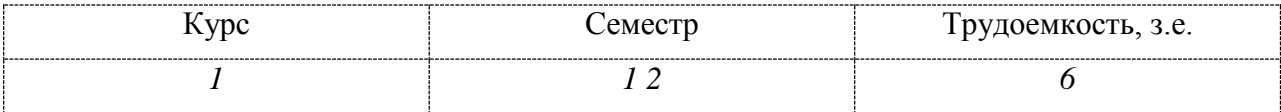

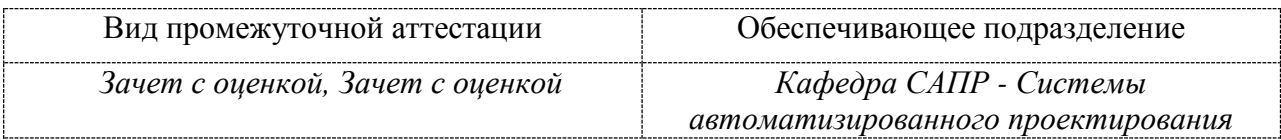

<u>.</u>

 $1 B$  данном приложении представлены типовые оценочные средства. Полный комплект оценочных средств, включающий все варианты заданий (тестов, контрольных работ и др.), предлагаемых обучающемуся, хранится на кафедре в бумажном и электронном виде.

# 1 Перечень планируемых результатов обучения по дисциплине (модулю),<br>соотнесенных с планируемыми результатами образовательной программы

| Код и наименование                                                                                                    | Планируемые результаты обучения по дисциплине                                                                                                    |                                                                                                    |                                                                                                    |  |  |  |
|----------------------------------------------------------------------------------------------------|----------------------------------------------------------------------------------------------------|----------------------------------------------------------------------------------------------------|----------------------------------------------------------------------------------------------------|--|--|--|
| компетенции                                                                                                    | Перечень знаний                                                                                                    | Перечень умений                                                                                                    | Перечень навыков                                                                                                    |  |  |  |
| Общекультурные                                                                                                    |                                                                                                    |                                                                                                    |                                                                                                    |  |  |  |
|                                                                                                    |                                                                                                    |                                                                                                    |                                                                                                    |  |  |  |
| Общепрофессиональные                                                                                                    |                                                                                                    |                                                                                                    |                                                                                                    |  |  |  |
| $O$ $I$ IK-1<br>Способность<br>решать<br>стандартные<br>задачи<br>профессиональной дея-<br>тельности<br>на<br>основе<br>информационной и биб-<br>лиографической<br>куль-<br>туры<br>$\mathbf c$<br>применением<br>информационно-<br>коммуникативных<br>Tex-<br>нологий и с учетом ос-<br>новных требований ин-<br>формационной безопас-<br>ности | Знает современ-<br>ные информаци-<br>онные технологии<br>для решения ти-<br>повых задач про-<br>фессиональной<br>деятельности.<br>Знает стандартные<br>средства автома-<br>тизации проекти-<br>рования, принци-<br>пы моделирования<br>$B$ CAD $-$<br>программах от-<br>расли. | Умеет применять<br>инструментарий<br>информационных<br>технологий для<br>решения задач в<br>соответствующих<br>областях.<br>Уметь анализиро-<br>вать, интерпрети-<br>ровать и создавать<br>графическую<br>ИН-<br>формацию с<br>$MC-$<br>пользованием<br>принятых в отрас-<br>ли норм, стандар-<br>обозначений<br>TOB,<br>программных<br>И<br>продуктов. | Владеет навыками<br>использования ин-<br>формационных тех-<br>нологий для реше-<br>ния типовых задач<br>профессиональных<br>деятельности.<br>Владеть<br>навыками<br>использования ком-<br>пьютерных техноло-<br>гий при конструиро-<br>вании. |  |  |  |
| Профессиональные                                                                                                    |                                                                                                    |                                                                                                    |                                                                                                    |  |  |  |
|                                                                                                    |                                                                                                    |                                                                                                    |                                                                                                    |  |  |  |

Таблица 1 - Компетенции и планируемые результаты обучения по дисциплине

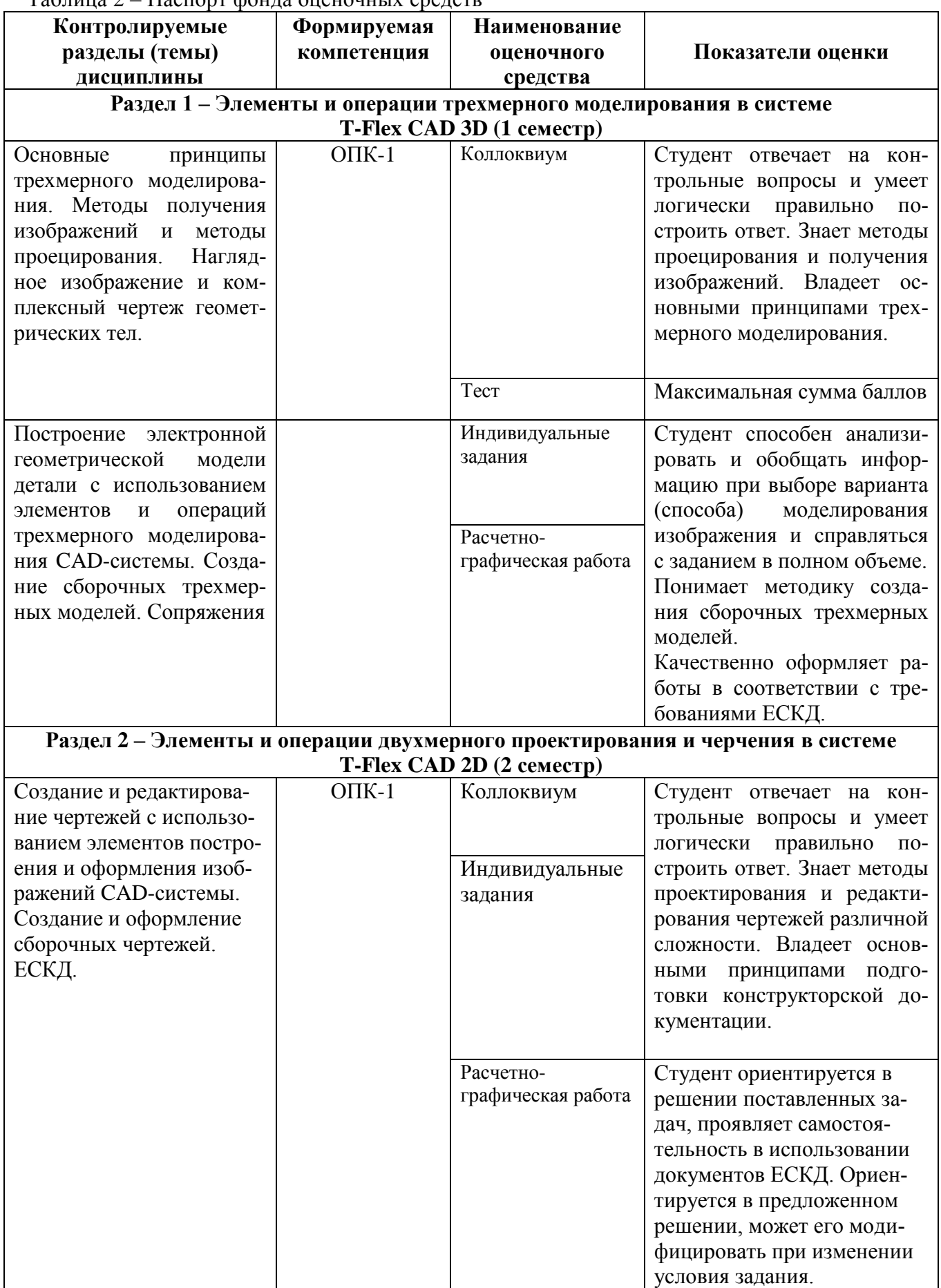

## Таблица 2 – Паспорт фонда оценочных средств

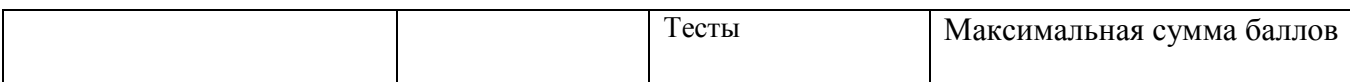

Методические материалы, определяющие процедуры оценивания знаний, умений, навыков и (или) опыта деятельности, представлены в виде технологической карты дисциплины (таблица 3).

|                | Наименование                                              | Сроки                 | Шкала                                       | Критерии                                                                                                    |  |  |
|----------------|-----------------------------------------------------------|-----------------------|---------------------------------------------|----------------------------------------------------------------------------------------------------|--|--|
|                | оценочного                                                | выпол-                | оценива-                                    | оценивания                                                                                                    |  |  |
|                | средства                                                  | нения                 | ния                                         |                                                                                                    |  |  |
| «1» семестр    |                                                           |                       |                                             |                                                                                                    |  |  |
|                | Промежуточная аттестация в форме «Зачет с оц»             |                       |                                             |                                                                                                    |  |  |
| 1              | Коллоквиум<br>$($ тема 1.1)                               | 5 неделя              | 10<br>баллов                                | 10 баллов - студент правильно ответил на теорети-<br>ческие вопросы. Показал отличные знания в рамках<br>усвоенного учебного материала. Ответил на все<br>дополнительные вопросы.<br>7 баллов - студент ответил на теоретические вопро-<br>сы с неточностями. Показал средние знания в рам-<br>ках усвоенного учебного материала. Ответил не на<br>все дополнительные вопросы.<br>3 балла - студент ответил на теоретические вопро-<br>сы со значительными неточностями. Показал низ-                                                                                                    |  |  |
|                |                                                           |                       |                                             | кие знания в рамках усвоенного учебного материа-<br>ла. Ответил не на все дополнительные вопросы.<br>0 баллов - студент не ответил на вопросы, не мог<br>логически строить ответ.                                                                                                    |  |  |
| $\overline{2}$ | Индивидуаль-<br>ные задания<br>(темы $1.2 - 1.5$ )        | В течение<br>семестра | 24 балла<br>(3 задания<br>по 8 бал-<br>лов) | 8 баллов - задание выполнено в полном объеме.<br>Студент показал отличные знания и умения в рам-<br>ках освоенного учебного материала. Ответил на все<br>дополнительные вопросы.<br>6 баллов - студент выполнил задание с некоторыми<br>замечаниями, показал средние знания и умения в<br>рамках освоенного учебного материала. Ответил на<br>большинство дополнительных вопросов.<br>2 балла - студент выполнил задание с замечаниями,<br>показал низкие знания и умения в рамках освоен-<br>ного учебного материала. Не ответил на большин-<br>ство дополнительных вопросов.<br>0 баллов - студент выполнил задание не полностью<br>и не может объяснить полученные результаты.                                                                                                    |  |  |
| 3              | Расчетно-<br>графическая<br>работа<br>(темы $1.2 - 1.6$ ) | В течение<br>семестра | 26 баллов                                   | 26 баллов - студент правильно выполнил задание.<br>Показал отличные владения навыками применения<br>полученных знаний и умений при решении профес-<br>сиональных задач в рамках усвоенного учебного<br>материала. Ответил на все дополнительные вопро-<br>сы на защите.<br>22 балла - студент выполнил задание с небольши-<br>ми неточностями. Показал хорошие владения<br>навыками применения полученных знаний и уме-<br>ний при решении профессиональных задач в рам-<br>ках усвоенного учебного материала. Ответил на<br>большинство дополнительных вопросов на защите.<br>14 баллов - студент выполнил задание с суще-<br>ственными неточностями. Показал удовлетвори-<br>тельное владение навыками применения получен-<br>ных знаний и умений при решении профессиональ-<br>ных задач в рамках усвоенного учебного материа-<br>ла. При ответах на дополнительные вопросы на<br>защите было допущено много неточностей. |  |  |

Таблица 3 – Технологическая карта

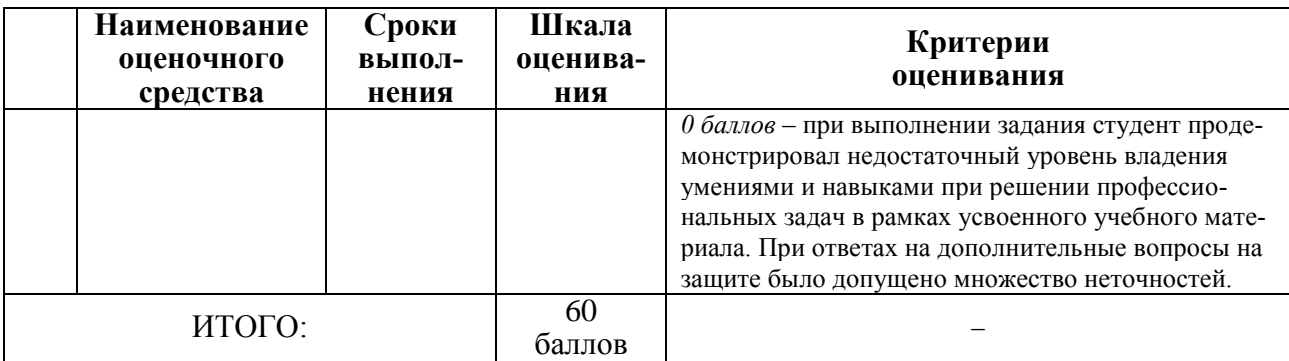

### **Критерии оценки результатов обучения по дисциплине:**

0 – 64 % от максимально возможной суммы баллов – «неудовлетворительно» (недостаточный уровень для промежуточной аттестации по дисциплине);

65 – 74 % от максимально возможной суммы баллов – «удовлетворительно» (пороговый (минимальный) уровень);

75 – 84 % от максимально возможной суммы баллов – «хорошо» (средний уровень);

85 – 100 % от максимально возможной суммы баллов – «отлично» (высокий (максимальный) уровень)

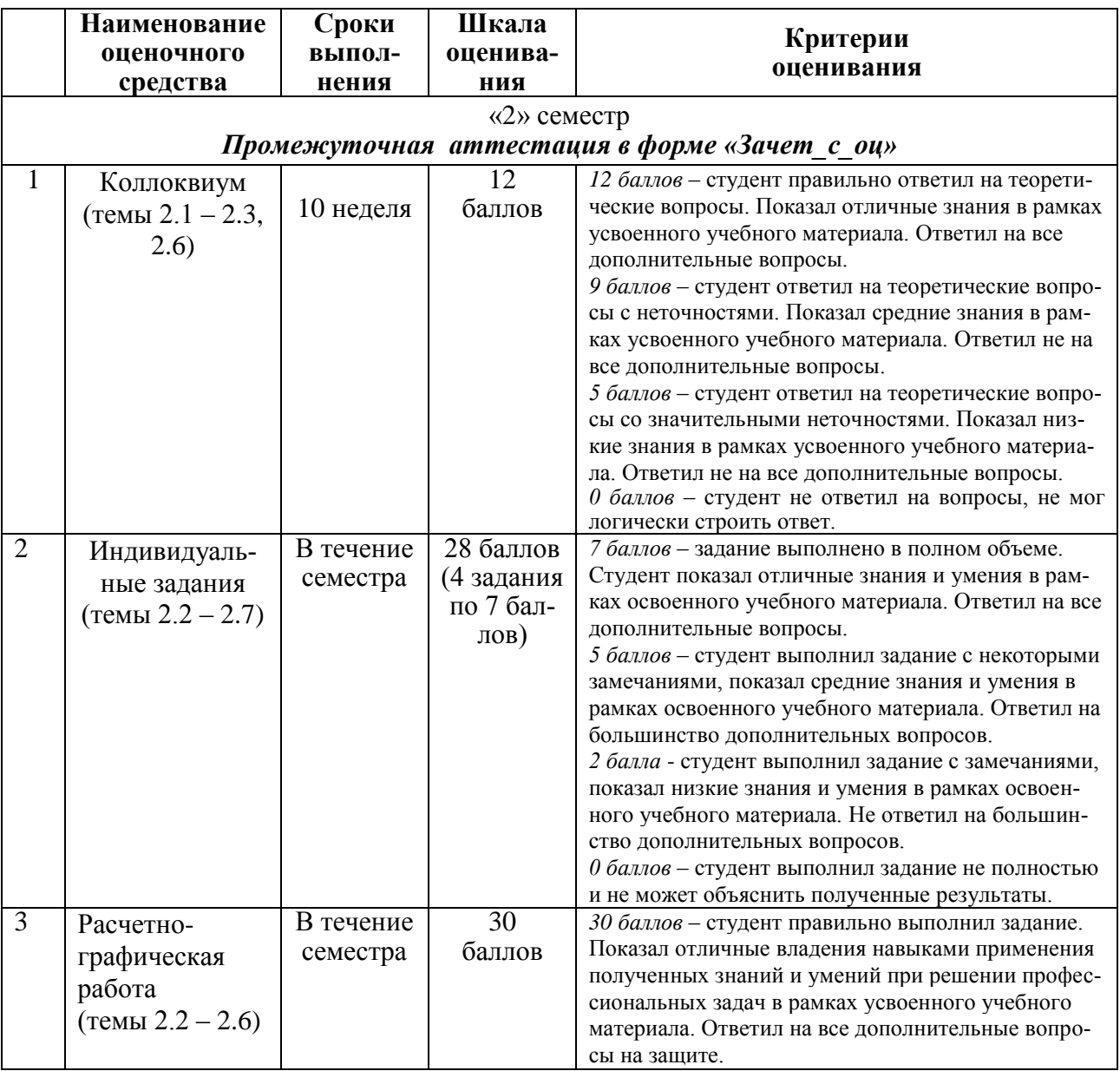

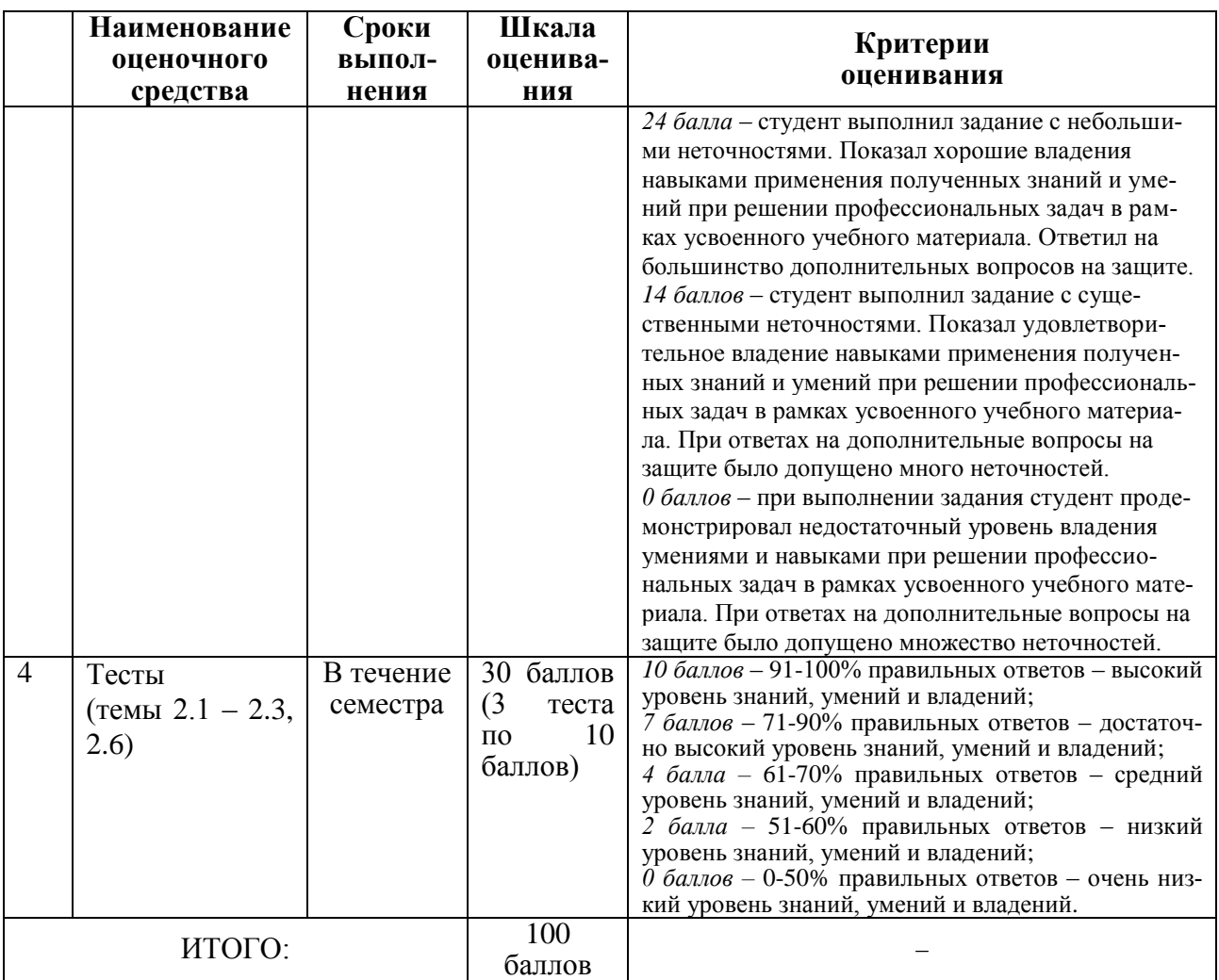

**Критерии оценки результатов обучения по дисциплине:**

0 – 64 % от максимально возможной суммы баллов – «неудовлетворительно» (недостаточный уровень для промежуточной аттестации по дисциплине);

65 – 74 % от максимально возможной суммы баллов – «удовлетворительно» (пороговый (минимальный) уровень);

75 – 84 % от максимально возможной суммы баллов – «хорошо» (средний уровень);

85 – 100 % от максимально возможной суммы баллов – «отлично» (высокий (максимальный) уровень)

#### **2 Типовые контрольные задания или иные материалы, необходимые для оценки знаний, умений, навыков и (или) опыта деятельности, характеризующие процесс формирования компетенций в ходе освоения образовательной программы**

#### **2.1 Задания для текущего контроля успеваемости (1 семестр)**

#### **Коллоквиум (тема 1.1)**

Вопросы для коллоквиума.

- 1. Методы получения изображений и методы проецирования.
- 2. Проецирование точки на три плоскости проекций.
- 3. Проекционные связи. Эпюр Монжа.
- 4. Наглядное изображение и комплексный чертеж геометрических тел.
- 5. Стандартные виды, их назначение и расположение на чертеже.
- 6. Вспомогательные и местные виды. Обозначение видов.
- 7. Геометрические построения.
- 8. Аксонометрия. Виды аксонометрических проекций.

9. Основные понятия трехмерного моделирования.

10. Способы построения электронной геометрической модели. Нормативные документы.

#### **Индивидуальные задания (темы 1.2 – 1.5)**

Построение электронной геометрической модели детали в CAD-системе:

- по реальной модели изделия (с натуры);

- по аксонометрическому чертежу детали;
- по результатам чтения сборочного чертежа.

По индивидуальному варианту построить трехмерную модель изделия. При построении использовать измерительный инструмент (линейка, штангенциркуль, нутромер и т.д.) и по необходимости выполнить эскиз детали согласно ГОСТ 2.125 «Правила выполнения эскизных конструкторских документов» (рисунки 1, 2).

По заданию преподавателя построить трехмерную модель детали входящей в сборочный чертеж (например позиция 1, рисунок 3). При этом основные размеры установить из данных чертежей остальных деталей.

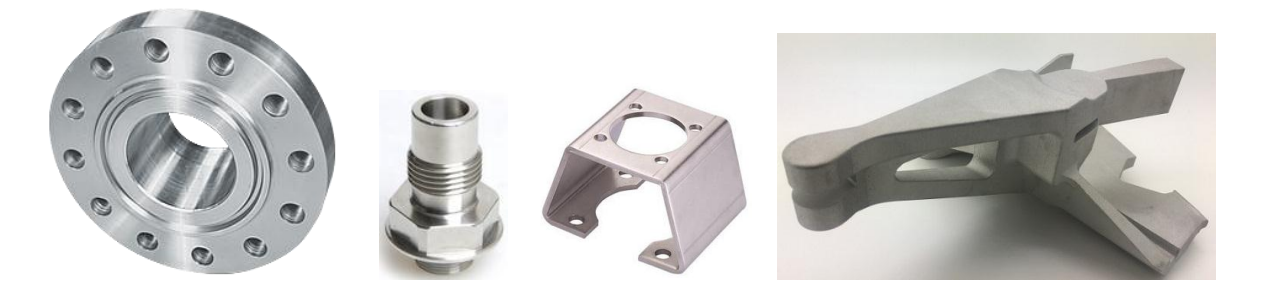

Рисунок 1 – Некоторые варианты деталей для моделирования с натуры.

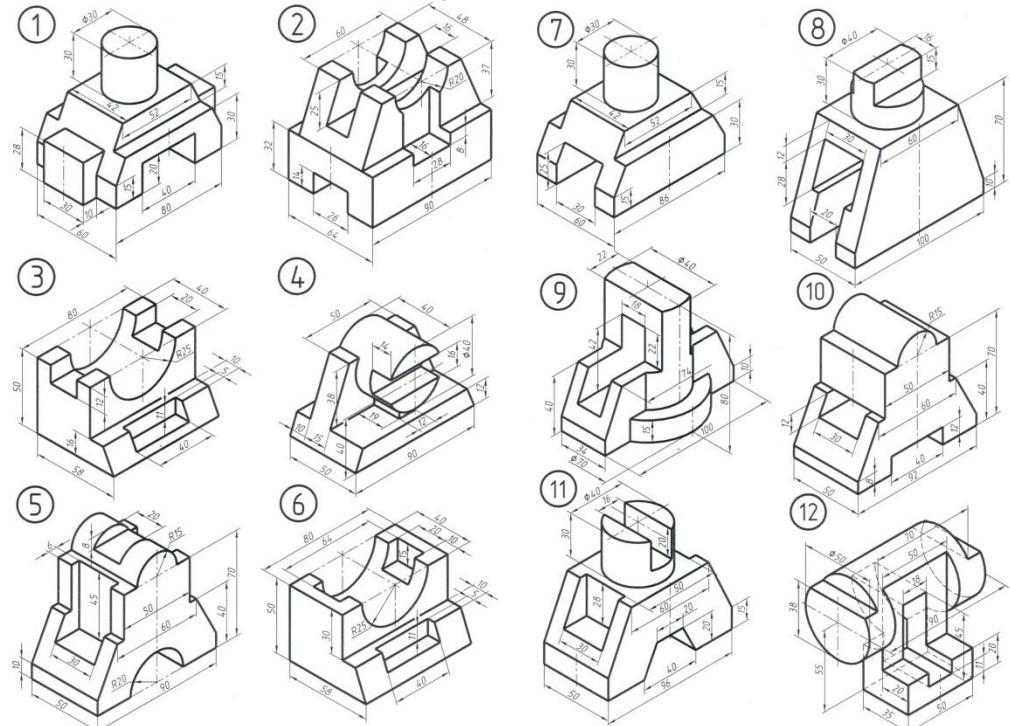

Рисунок 2 – Некоторые варианты деталей для моделирования по аксонометрическому чертежу.

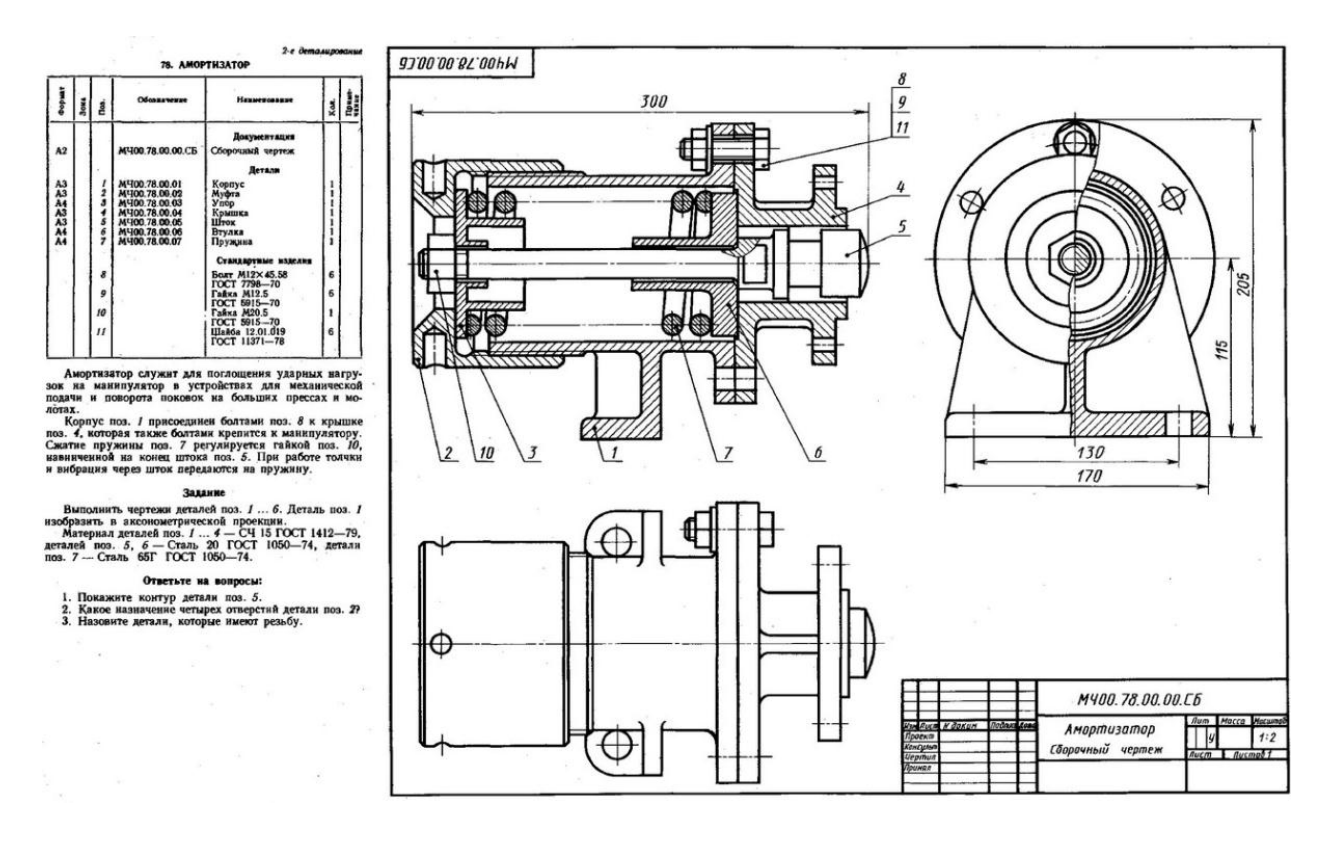

Рисунок 3 – Вариант задания для моделирования по сборочному чертежу.

#### **2.2 Задания для рубежного контроля (1 семестр).**

#### **Расчетно-графическая работа (темы 1.2 – 1.6)**

По индивидуальному варианту (рисунок 4) построить трехмерные модели деталей входящих в узел (рисунок 5) и создать сборочную трехмерную модель (рисунок 6). Подготовить отчет, содержащий титульный лист, трехмерные модели деталей и сборки.

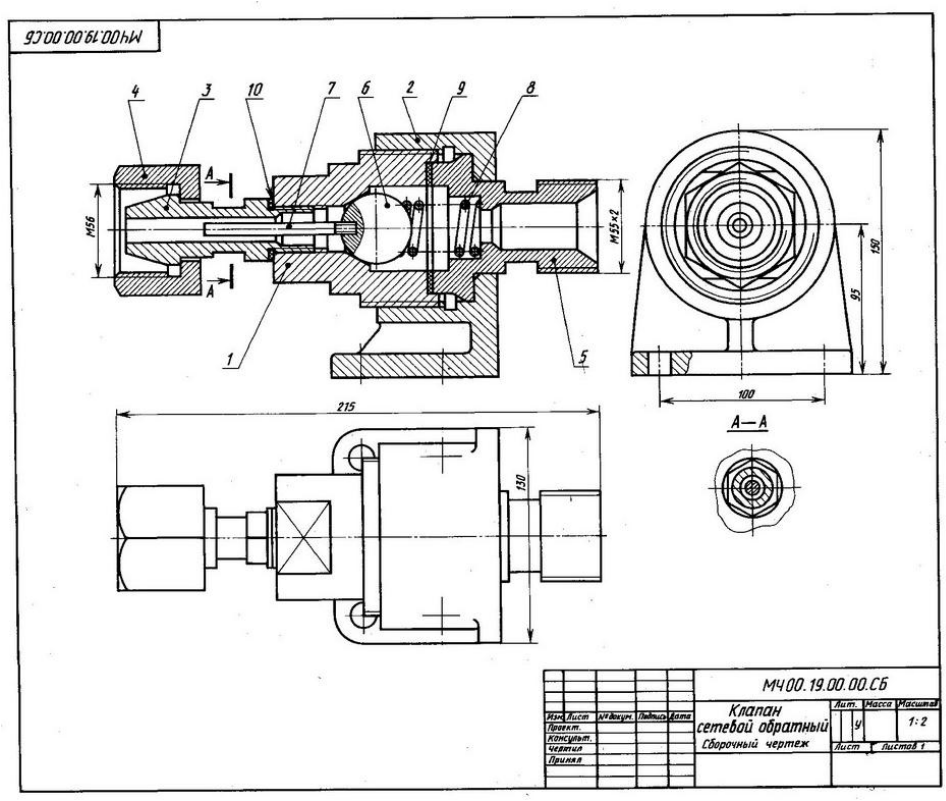

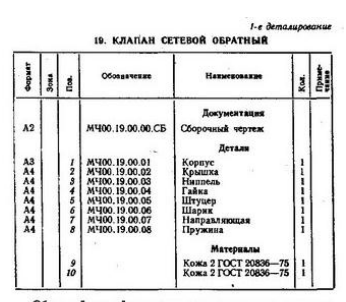

Обратный осевой клапан пре<br>ния газопроводной сети с горк  $\overline{s}$ .

 $\frac{3\pi}{65}$ **FOCT** 

 $\overline{m}$ 

Рисунок 4 – Вариант сборочного чертежа для моделирования.

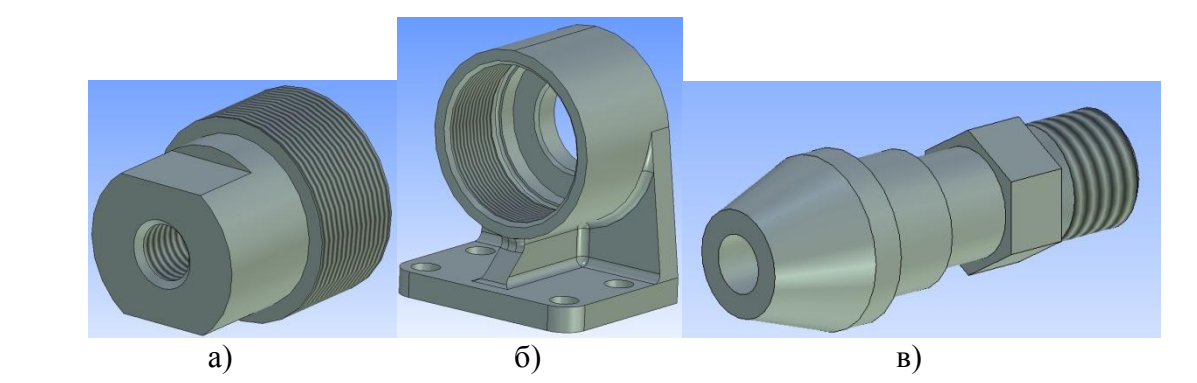

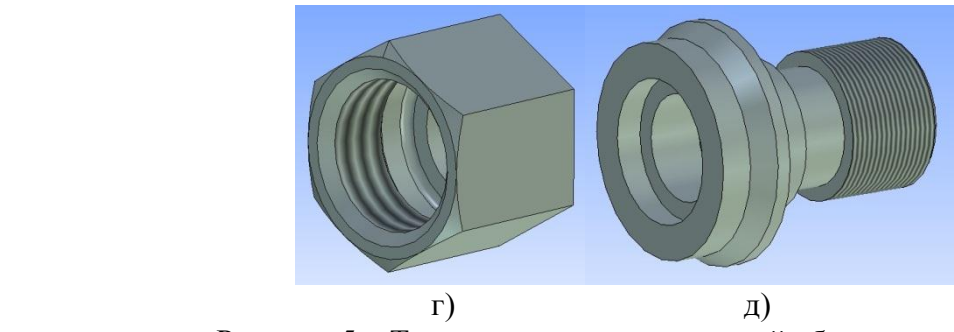

Рисунок 5 – Трехмерные модели деталей сборочного узла: а – корпус; б – крышка; в – ниппель; г – гайка; д – штуцер

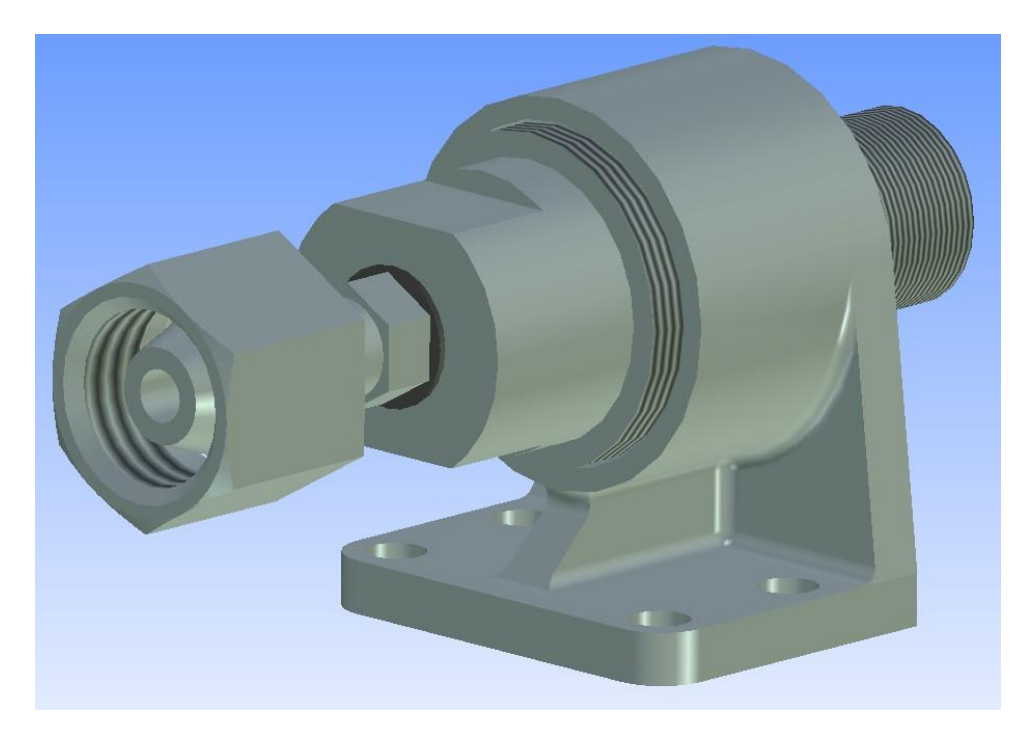

Рисунок 6 – Сборочная трехмерная модель.

#### **2.3 Задания для текущего контроля (2 семестр)**

#### **Коллоквиум (темы 2.1 – 2.4, 2.6)**

Вопросы для коллоквиума.

- 1. Структура и назначение ЕСКД, форматы, типы линий, шрифты, масштабы.
- 2. Правила нанесения размеров на чертежах. Основная надпись.
- 3. Сущность и методы проецирования, проекционные связи.
- 4. Комплексный чертеж геометрических тел.
- 5. Стандартные виды, их расположение на чертеже.
- 6. Дополнительные виды, их назначение и обозначение на чертежах.
- 7. Классификация разрезов.
- 8. Сечение. Виды сечений на чертежах.
- 10. Виды соединений материалов.
- 11. Резьба и резьбовые соединения.
- 12. Правила выполнения сборочного чертежа.
- 13. Эскизы, схемы, графическое изображение материалов.
- 14. Развертка поверхностей
- 15. Геометрические построения. Основные виды сопряжений.
- 16. Аксонометрия. Виды аксонометрических проекций.

#### **Индивидуальные задания (темы 2.2 – 2.7)**

По номеру варианта в CAD-системе выполнить:

- третий вид детали по двум данным;
- три стандартных вида по трехмерному изображению детали (модели);
- чертеж детали с простым разрезом;
- чертеж детали со сложным разрезом;
- чертеж детали с сечением;
- разъемное соединение элементов;
- сопряжения различных элементов.

Задания оформляются согласно требованиям ЕСКД.

#### **2.4 Задания для рубежного контроля (2 семестр)**

### **Расчетно-графическая работа (тема 2.2 – 2.6)**

Согласно требованиям ЕСКД выполнить чертежи заданных деталей и построить сборочный чертеж по индивидуальному варианту (рисунок 7). Подготовить спецификацию.

Оформить отчет, содержащий титульный лист, сборочный чертеж, чертежи деталей и спецификацию.

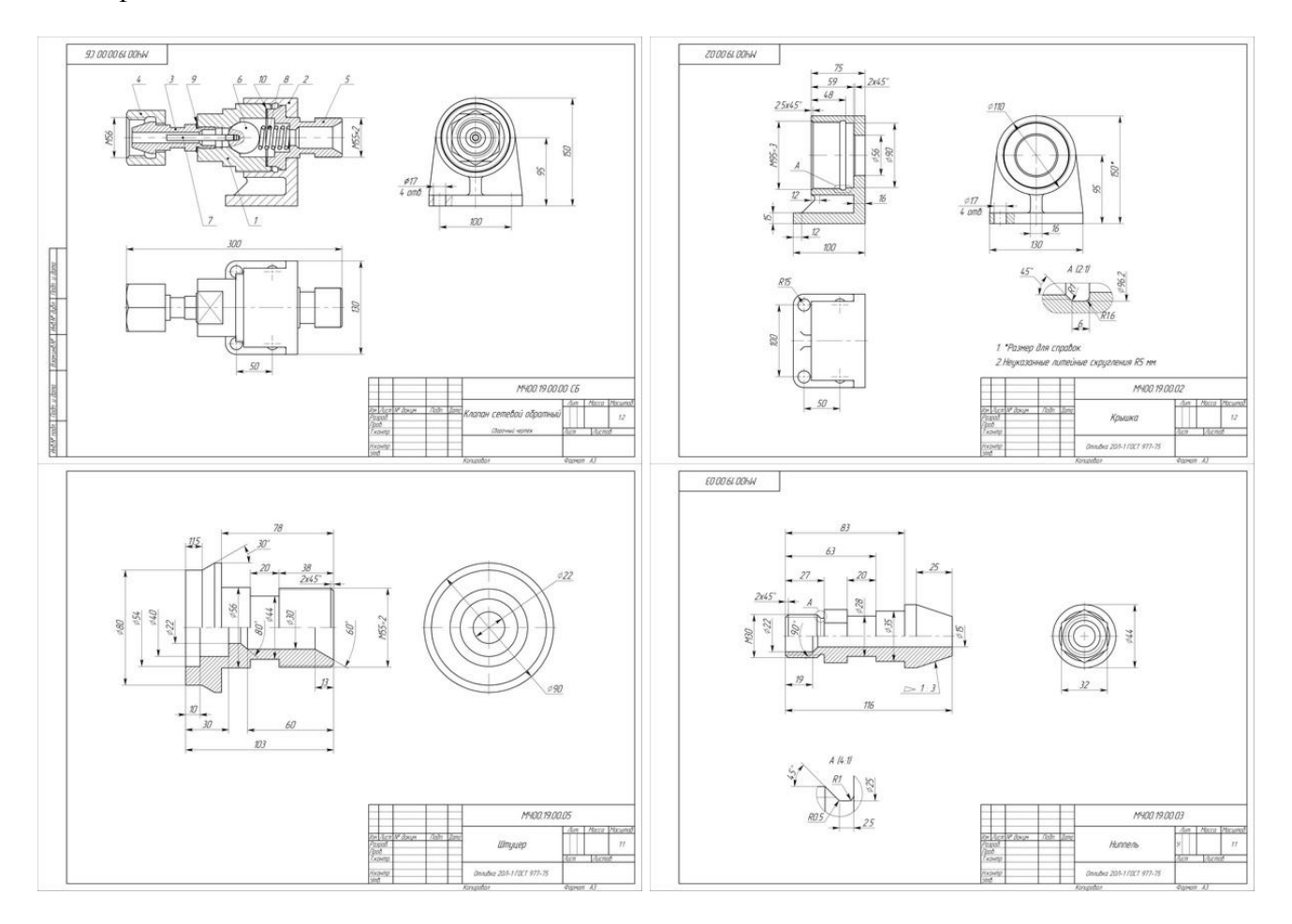

Рисунок 7 – Вариант сборочного чертежа и деталей.

#### **Тесты по темам (2.1 – 2.3, 2.6)**

#### Примерные задания для тестов.

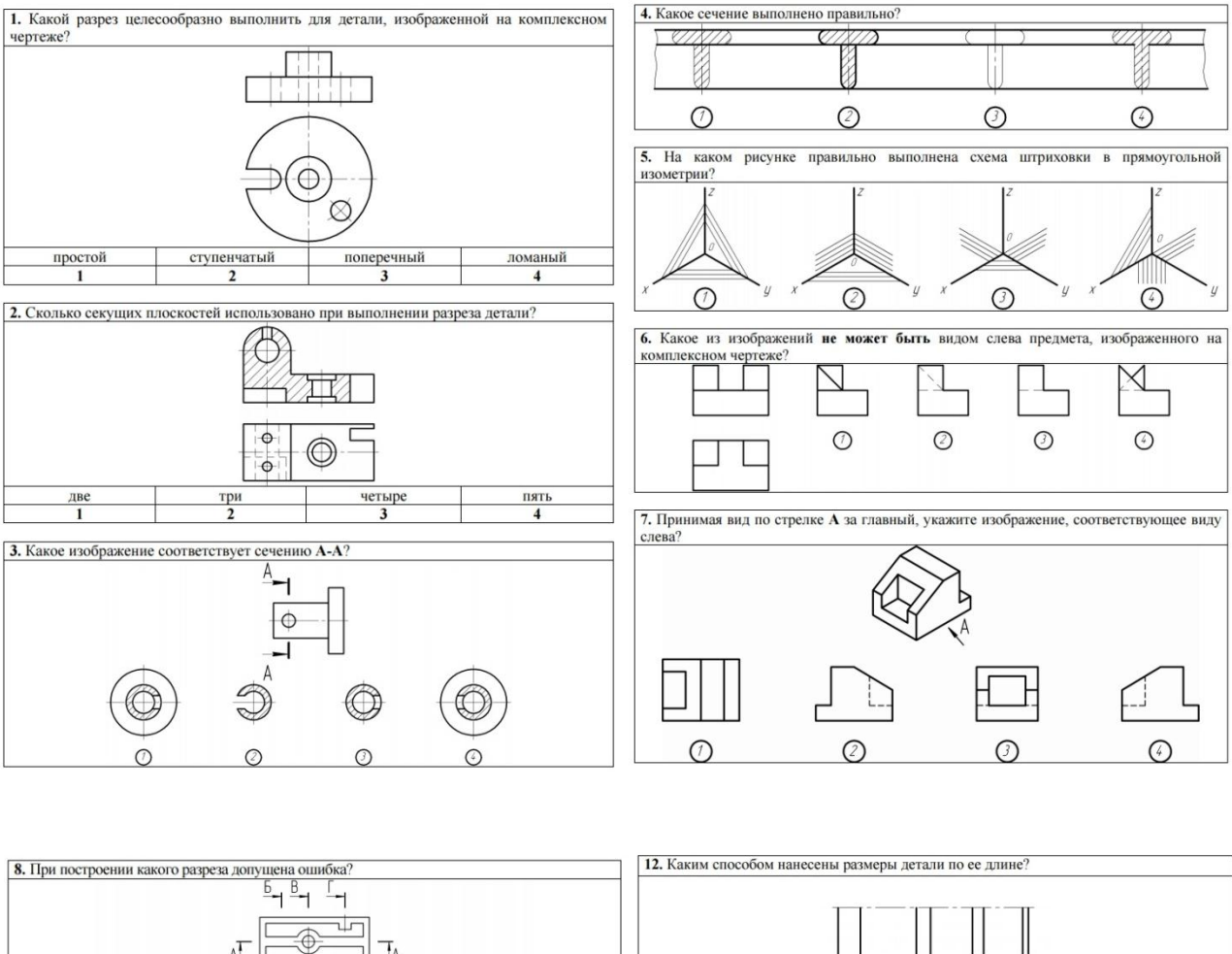

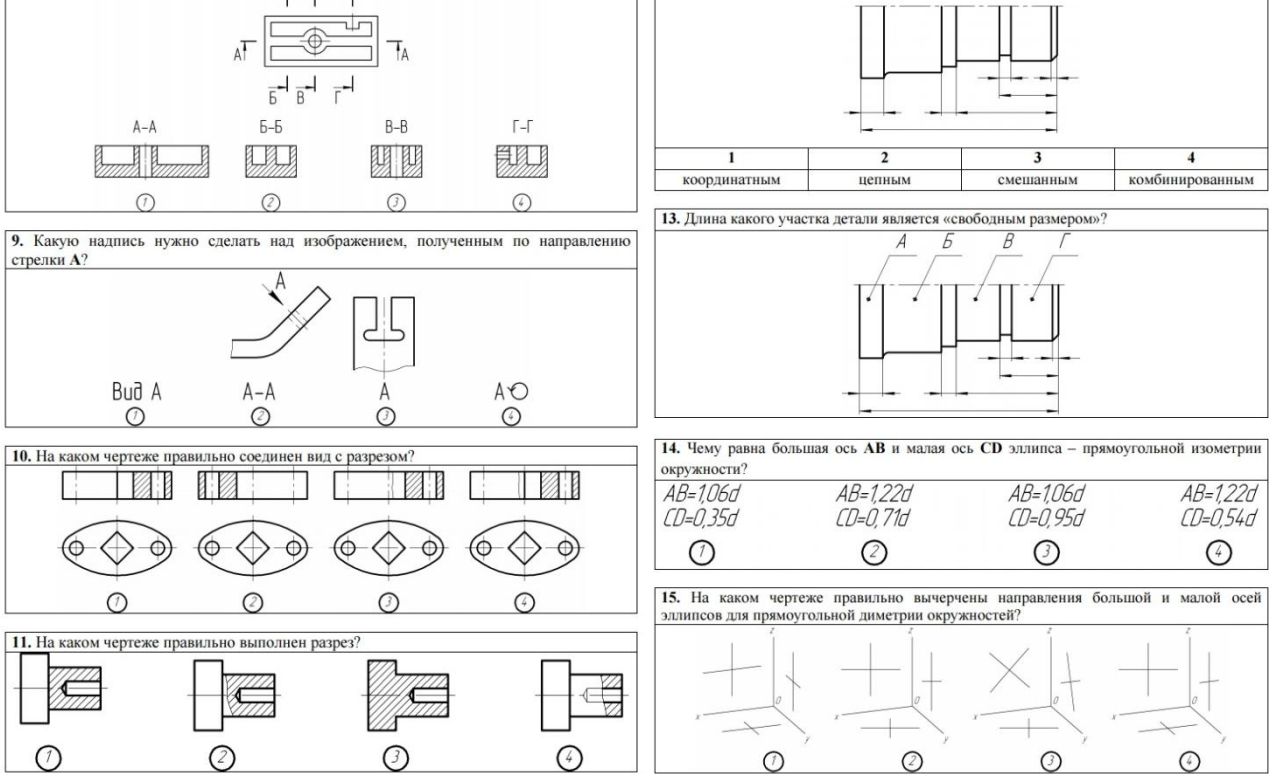

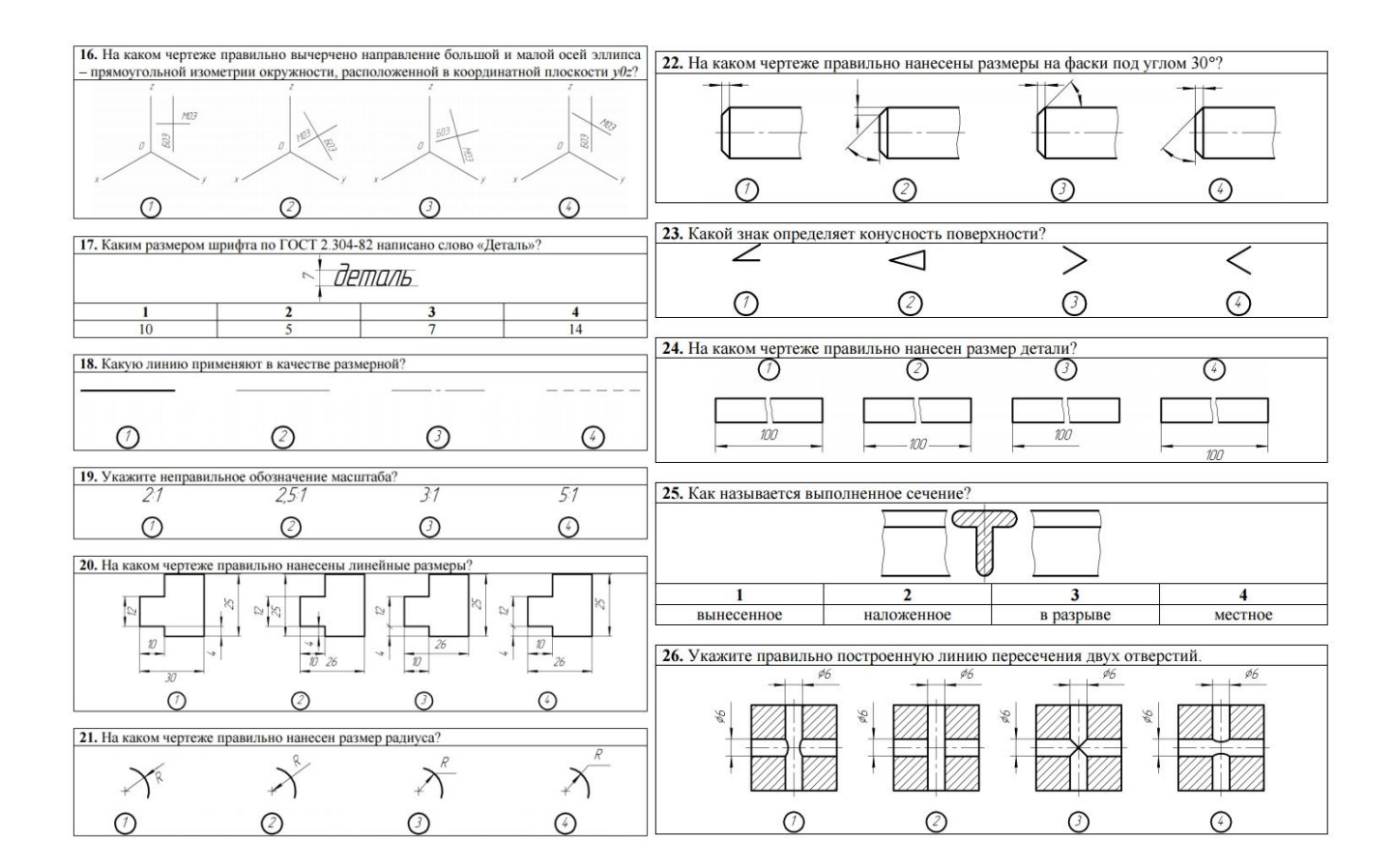

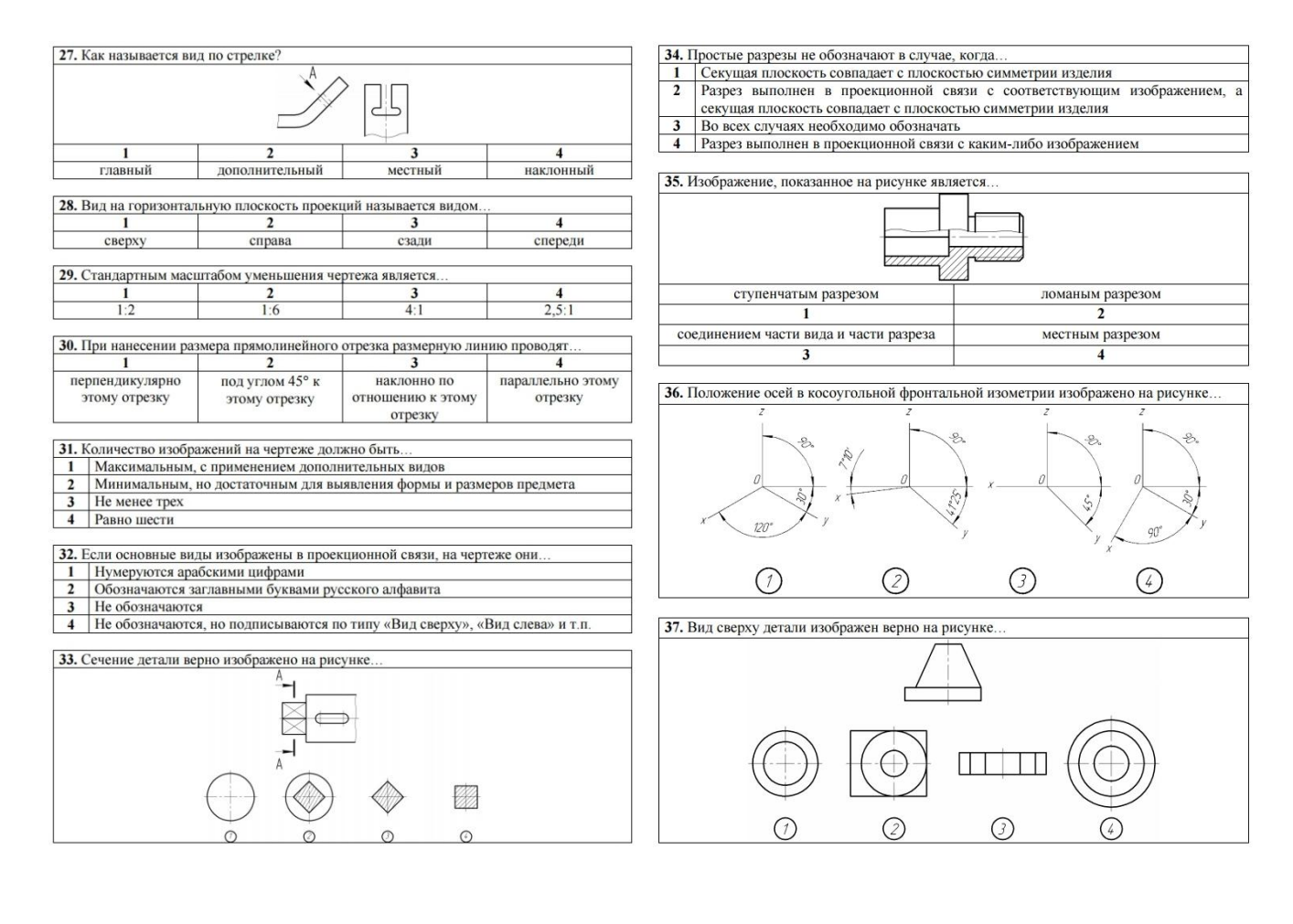

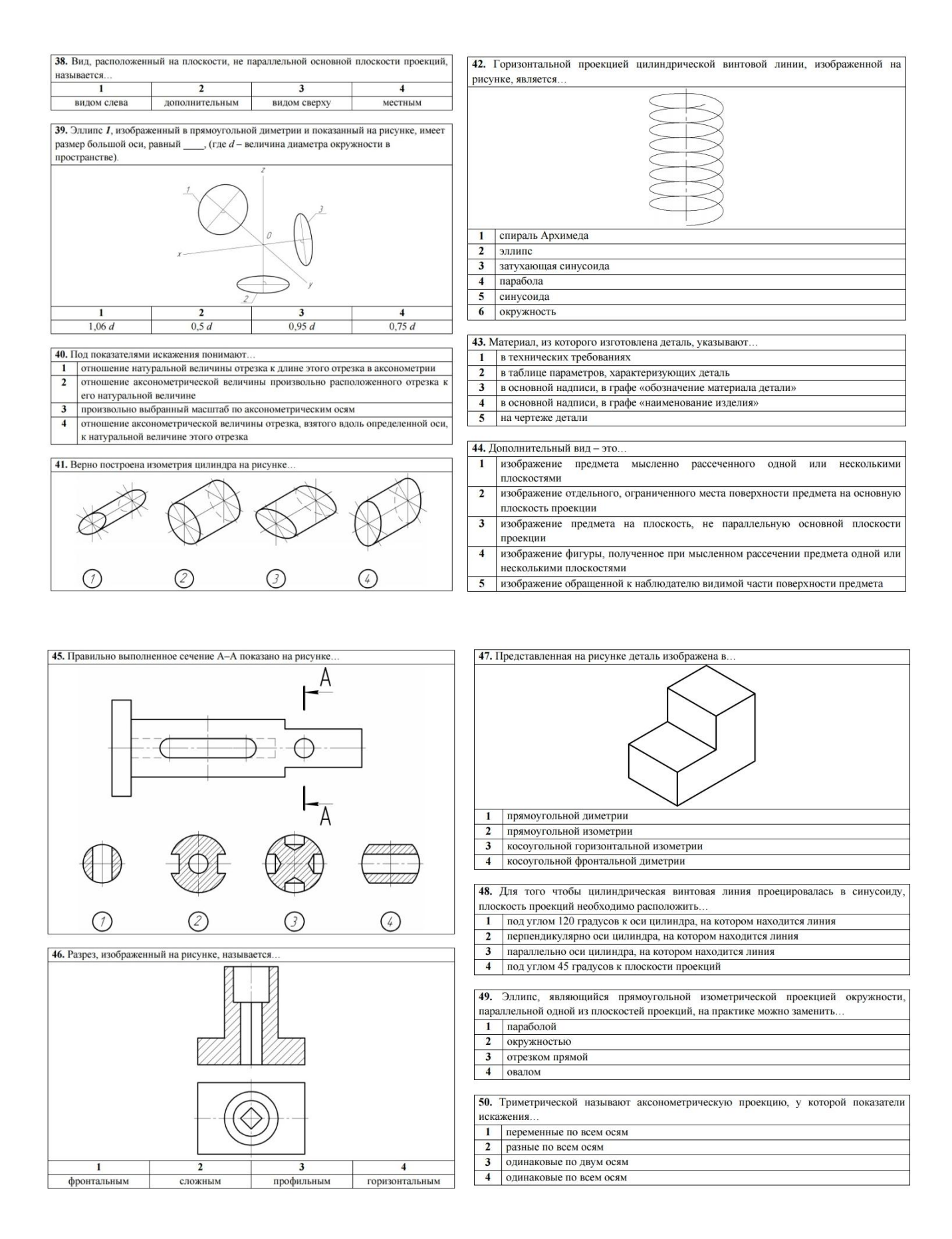

#### 

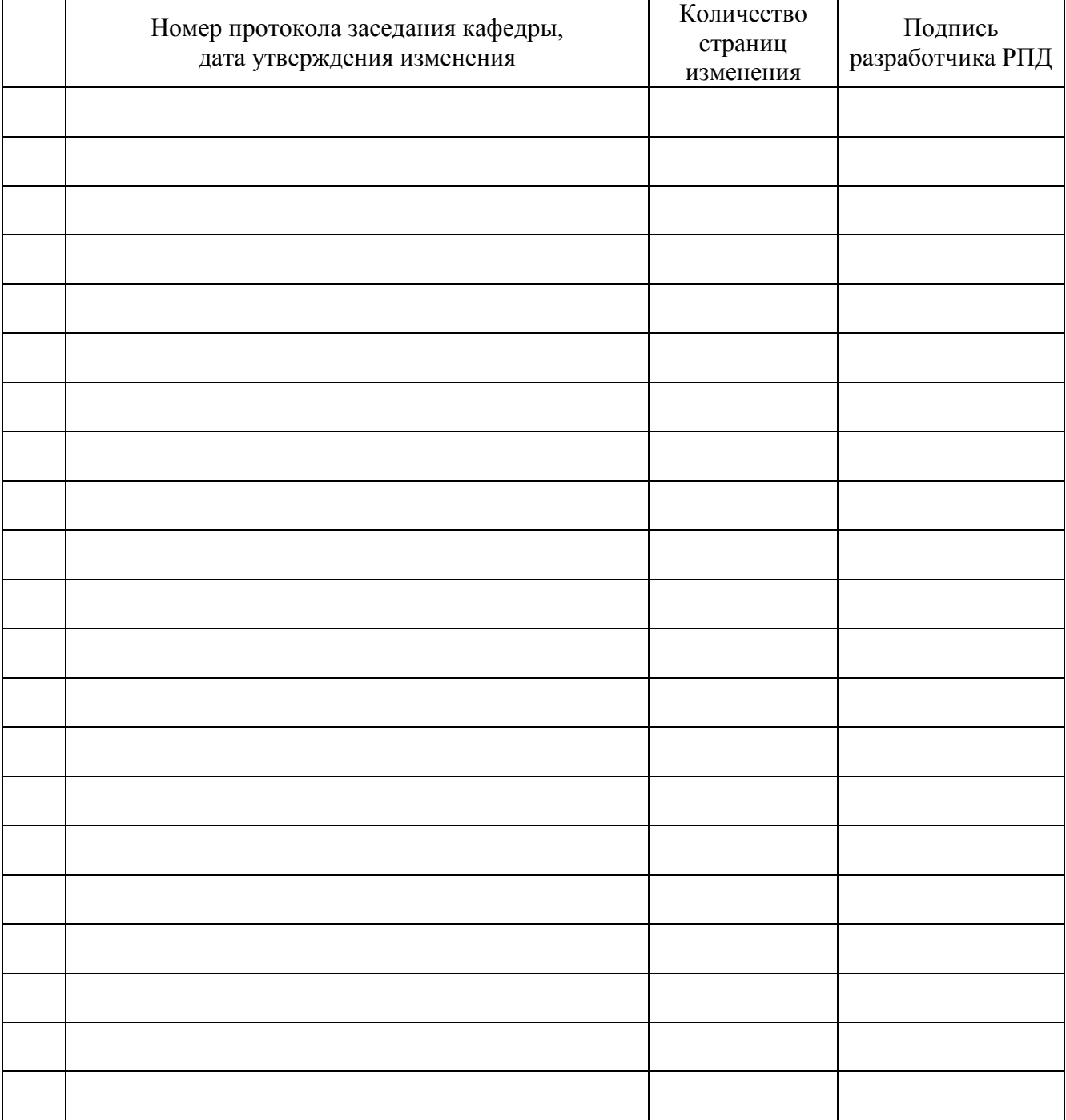

# **Лист регистрации изменений к РПД**